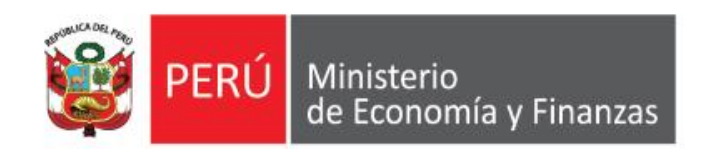

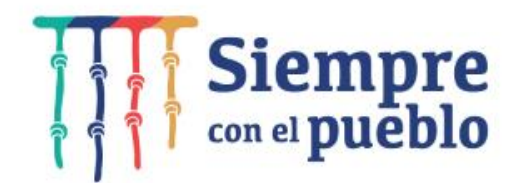

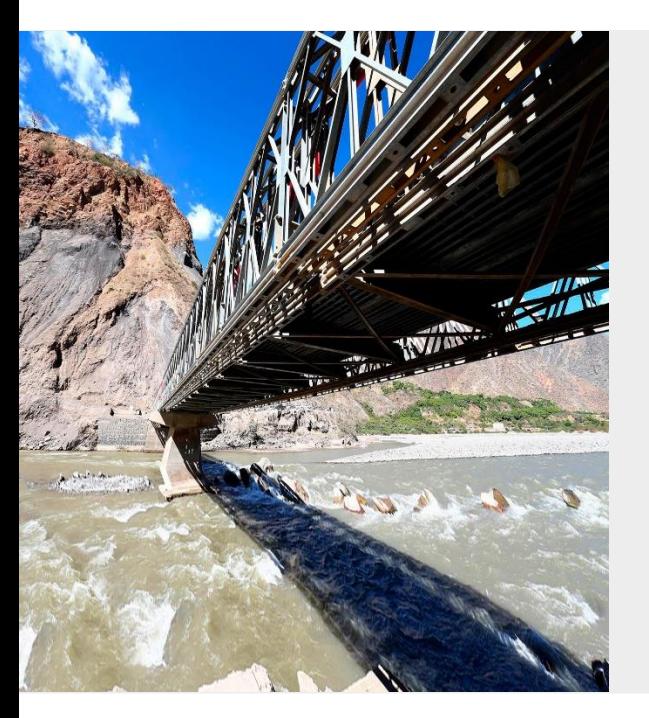

## **APERTURAS Y AUTORIZACIÓN DE CUENTAS CORRIENTES A PROVEEDORES DEL ESTADO**

**Área de Implantación y Capacitación OGTI - MEF**

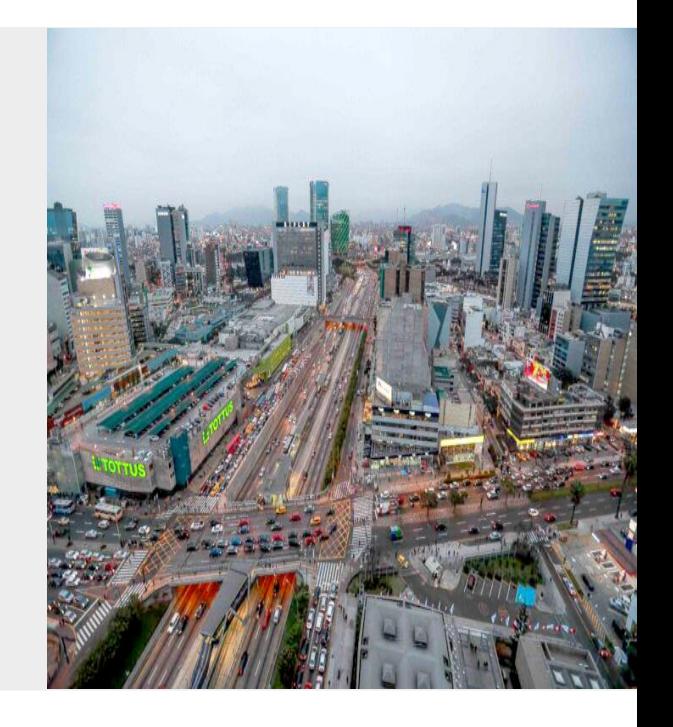

# **OBJETIVO**

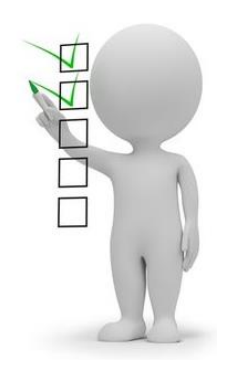

AL FINALIZAR LA CAPACITACIÓN LOS PARTICIPANTES CONOCERÁN EL REGISTRO DE APERTURAS DE CUENTAS CORRIENTES A PROVEEDORES DEL ESTADO Y SU AUTORIZACIÓN EN EL MÓDULO DE AUTORIZACIÓN DE LA ADMINISTRACIÓN FINANCIERA – MADAF, ACORDE A LA NORMATIVA VIGENTE DE LA DGTP

## **MARCO LEGAL**

#### **DIRECTIVA N° 002-2021-EF/52.03**

#### **Artículo 13 Apertura de oficio de cuentas bancarias a proveedores del Estado**

13.1 A partir del 01 de julio de 2021, las Entidades solicitan al Banco de la Nación, a través del SIAF-SP, la apertura de cuentas bancarias a nombre de aquellos proveedores del Estado que no hubieran cumplido con el requisito de informar su CCI a la Entidad para la suscripción del respectivo contrato, o para notificar la correspondiente orden de compra u orden de servicio, según corresponda.

Dicha solicitud se realiza una vez vencido el plazo adicional que, conforme a lo establecido en el literal a) del artículo 141 del Reglamento la Ley Nº 30225, Ley de Contrataciones del Estado, aprobado mediante Decreto Supremo N° 344-2018-EF, *no puede* exceder de cuatro (04) días hábiles contados desde el día siguiente de efectuada la notificación por parte de la Entidad, para subsanar, entre otros, el requisito indicado en el párrafo precedente.

13.2 Para efectos de lo señalado en el numeral precedente, las Entidades registran y transmiten, a través del SIAF-SP, los datos de identificación del proveedor a cuyo nombre el Banco de la Nación procederá a la apertura de una cuenta bancaria.

13.4 Completado el procedimiento de apertura, el Banco de la Nación transmite a la Entidad, a través del SIAF-SP, el número de la respectiva cuenta bancaria, a partir de cuyo momento, la Entidad puede efectuar el pago al proveedor mediante el abono en la citada cuenta bancaria.

13.5 El procedimiento para la *apertura de oficio de cuentas bancarias es competencia del Tesorero* o de quien haga sus veces en la Entidad, para lo cual utiliza su clave de acceso de cuatro (04) dígitos denominada "Clave Tesoro Público", a que se refiere el artículo 15 de la presente Directiva.

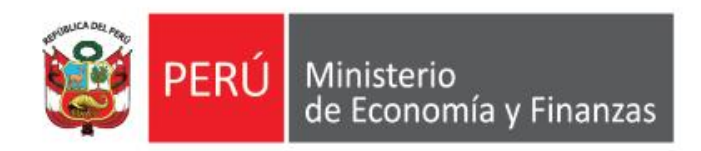

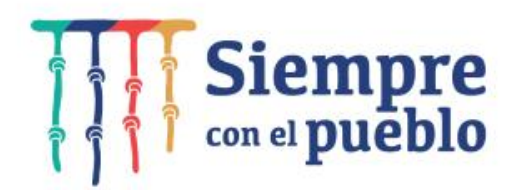

## **APERTURAS Y AUTORIZACIÓN DE CUENTAS CORRIENTES A PROVEEDORES DEL ESTADO**

**IMPLANTACIÓN Y CAPACITACIÓN - OGTI**

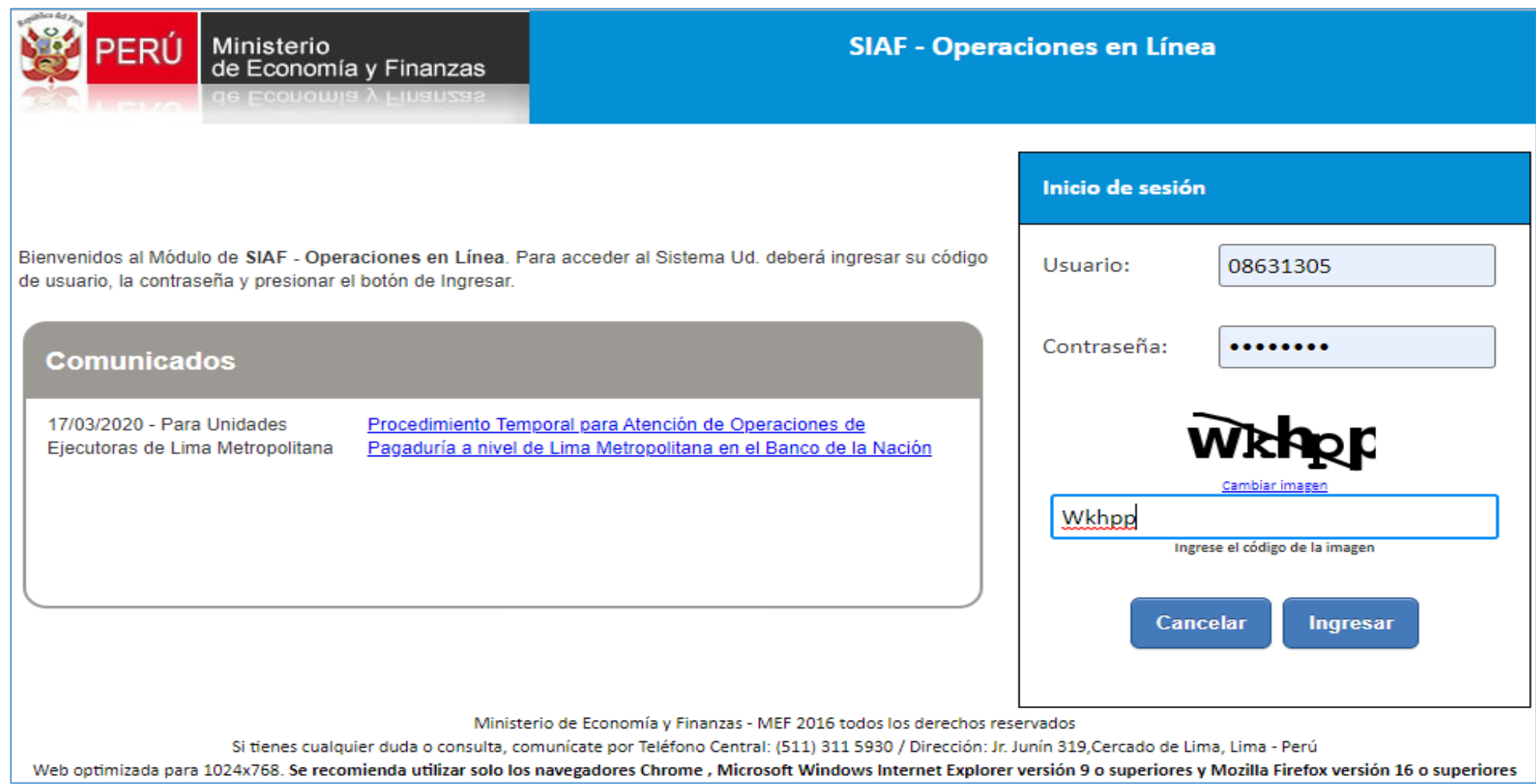

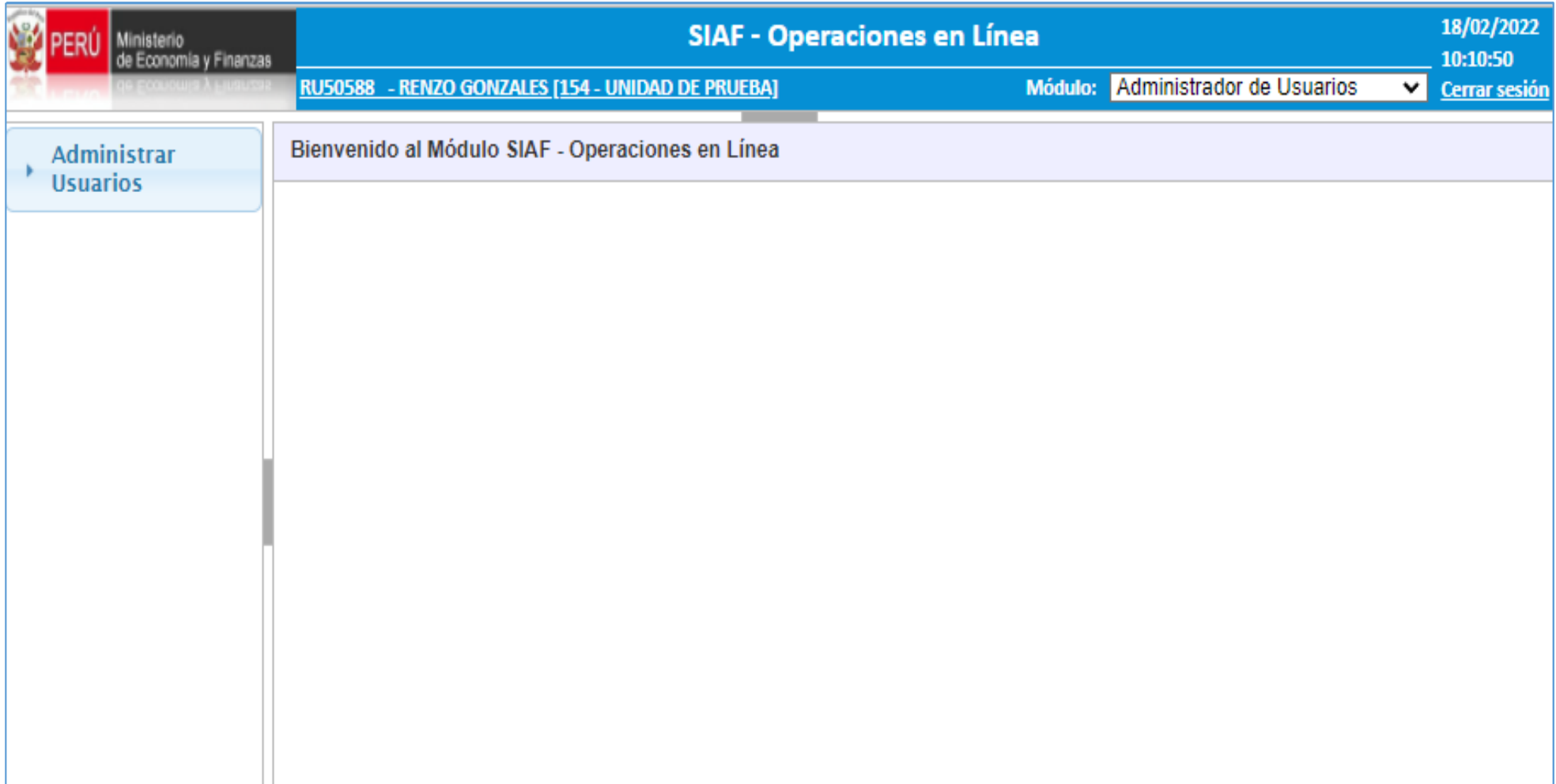

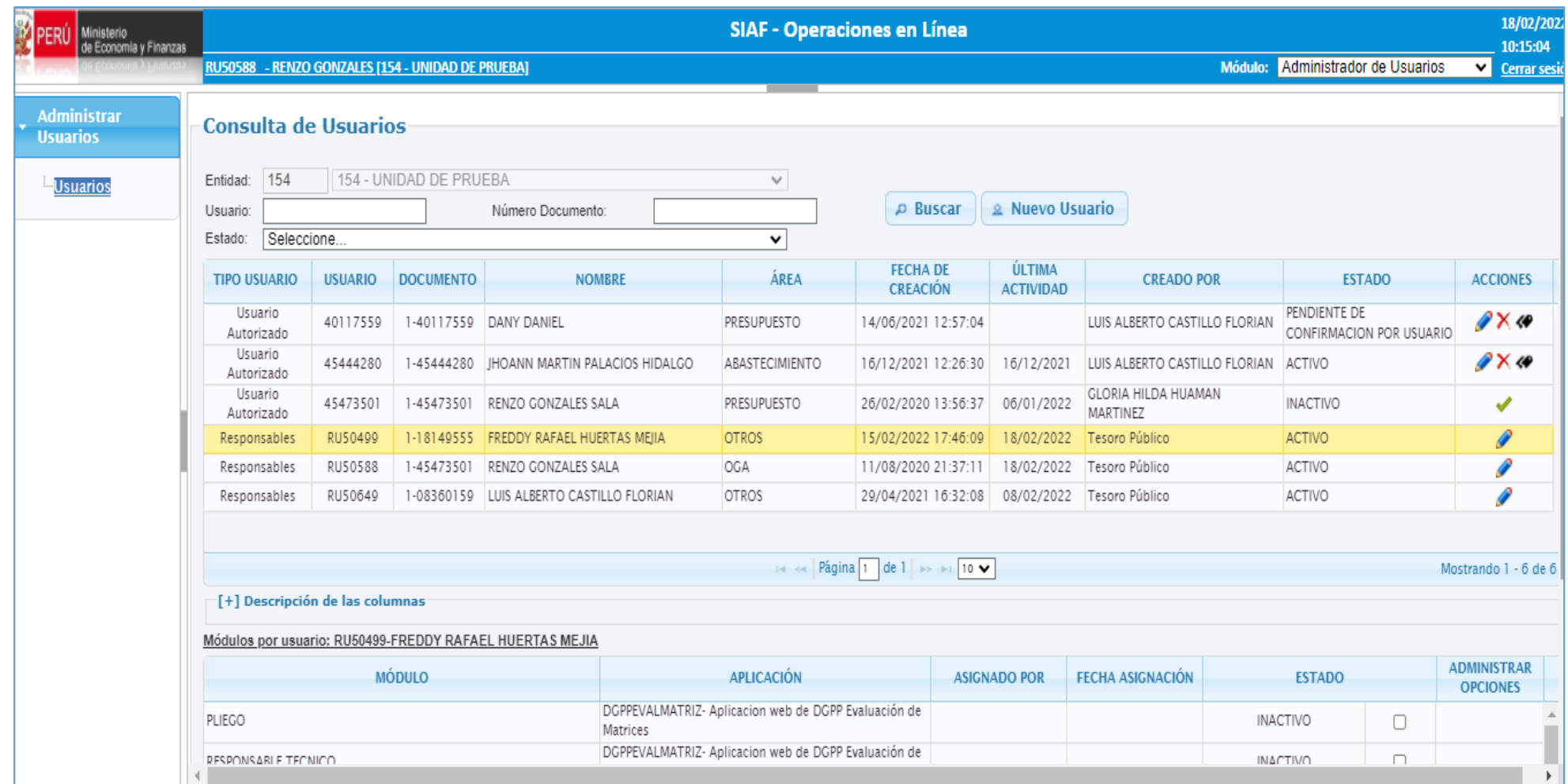

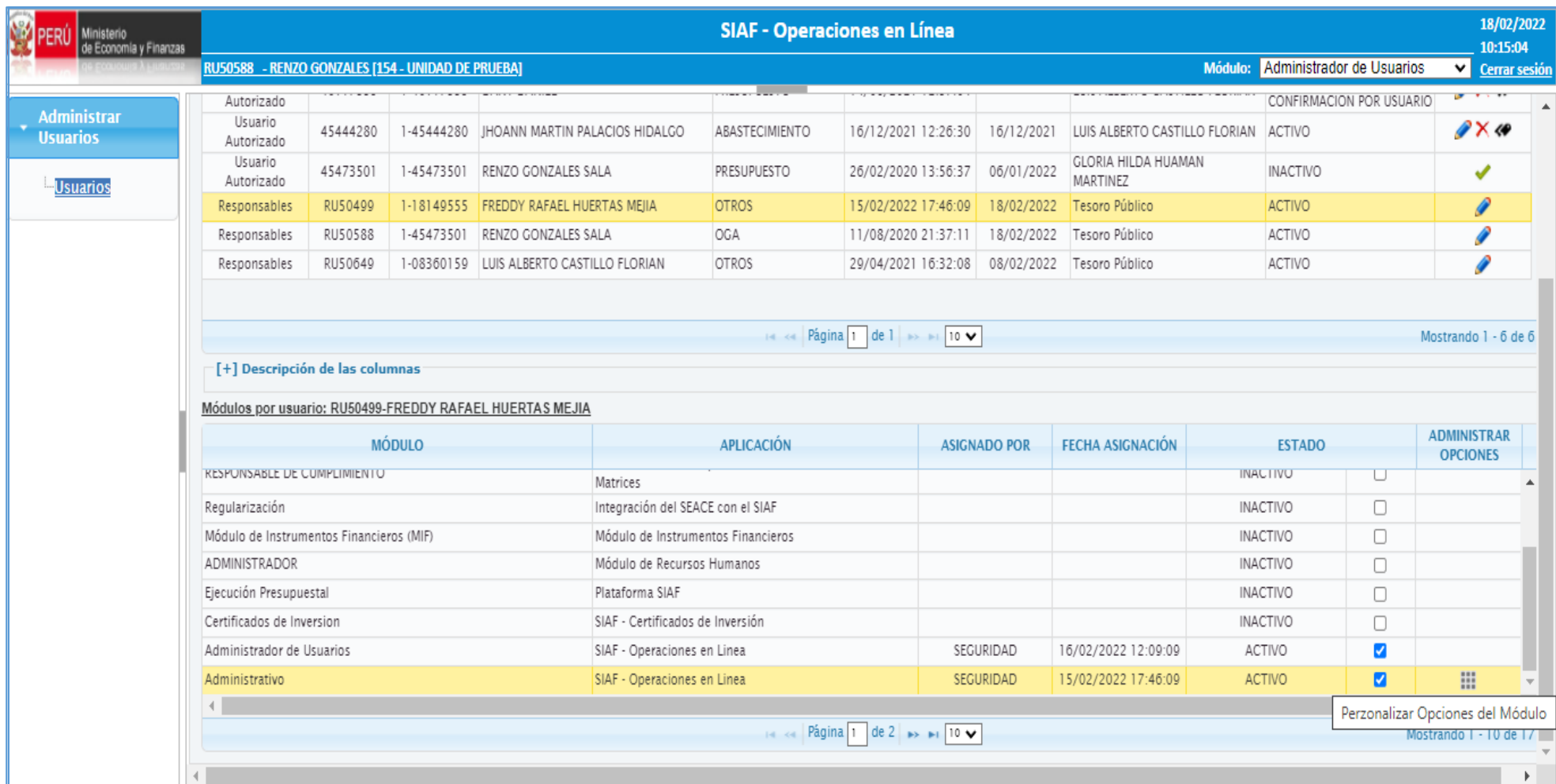

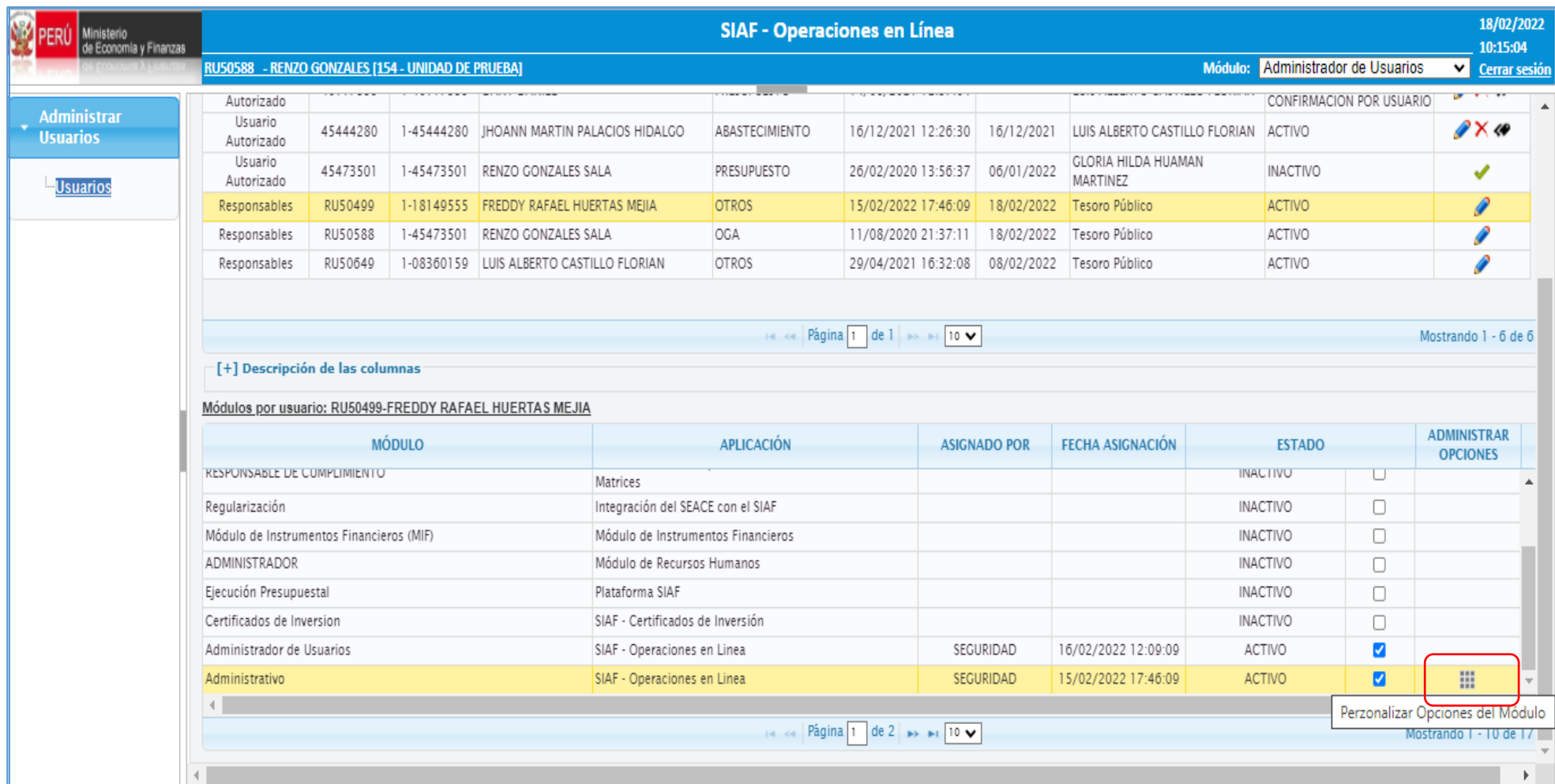

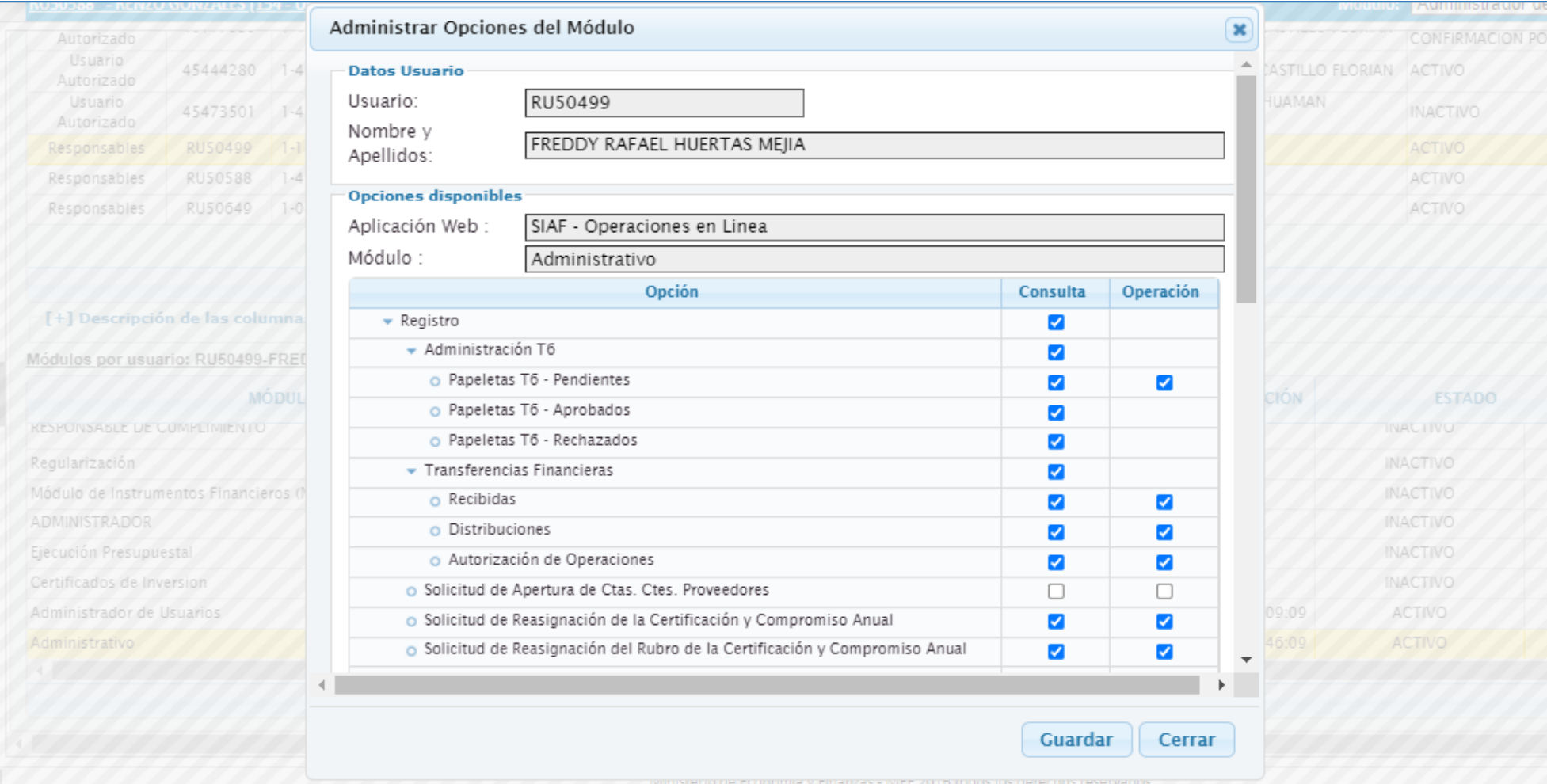

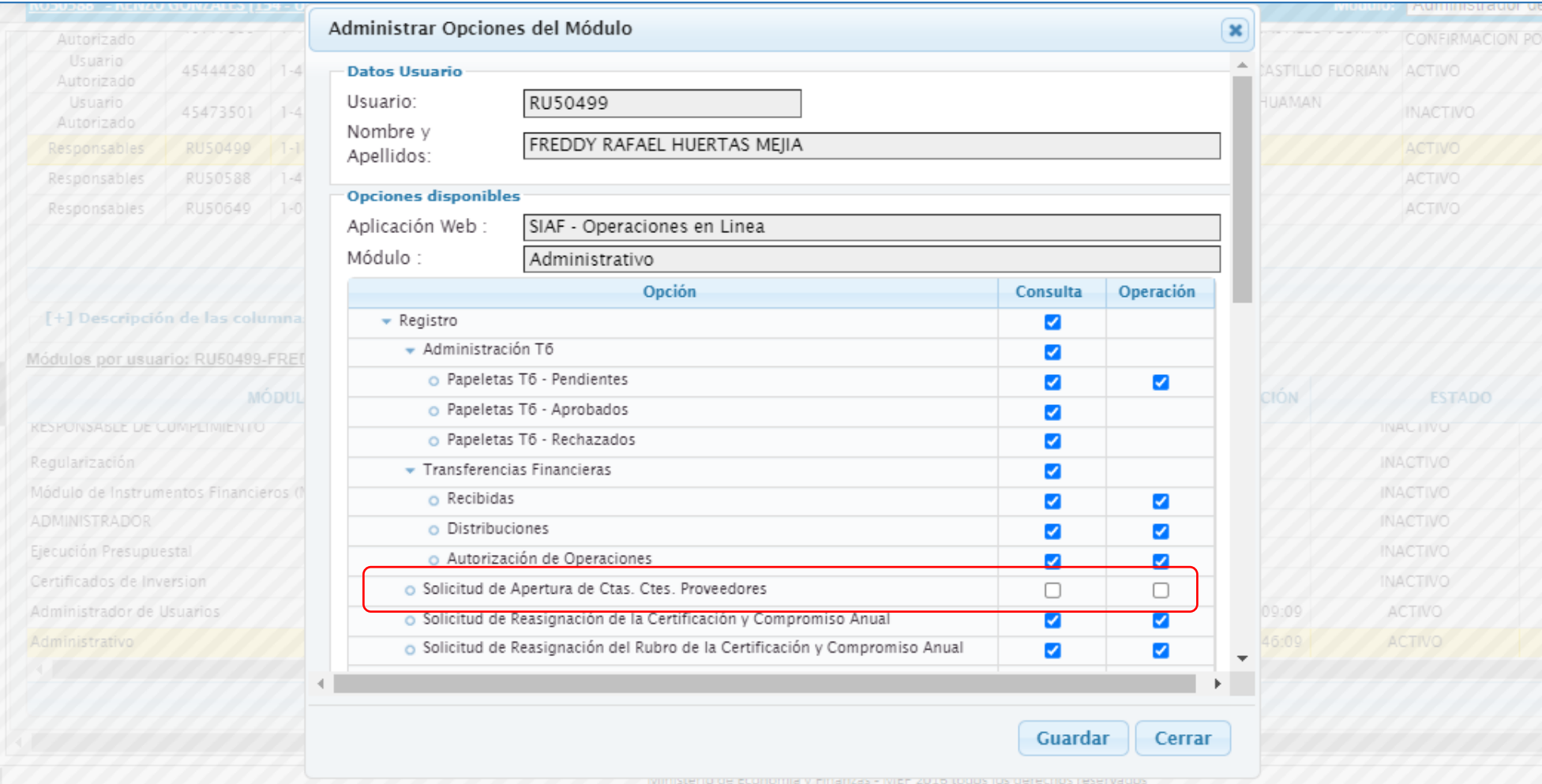

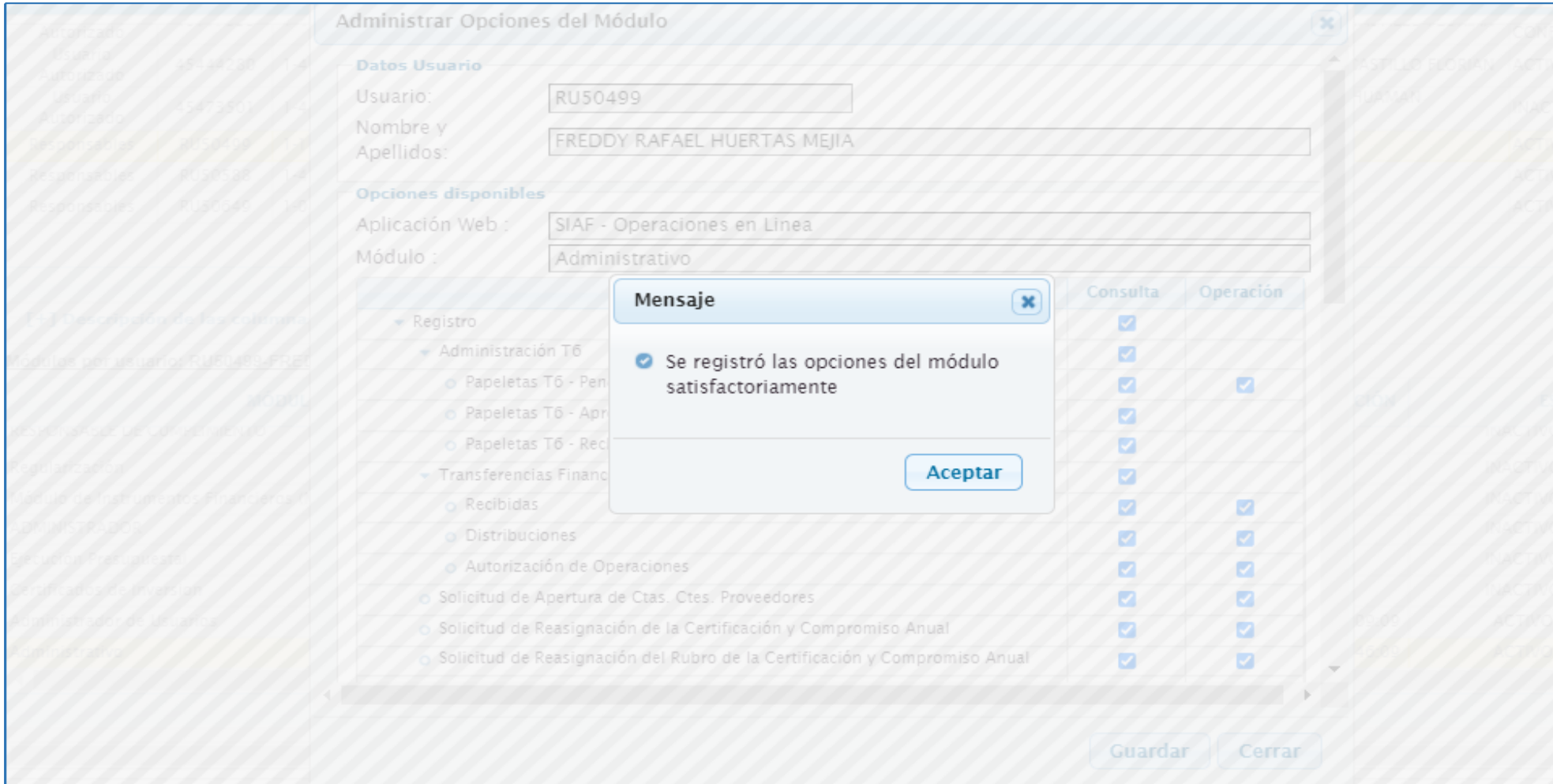

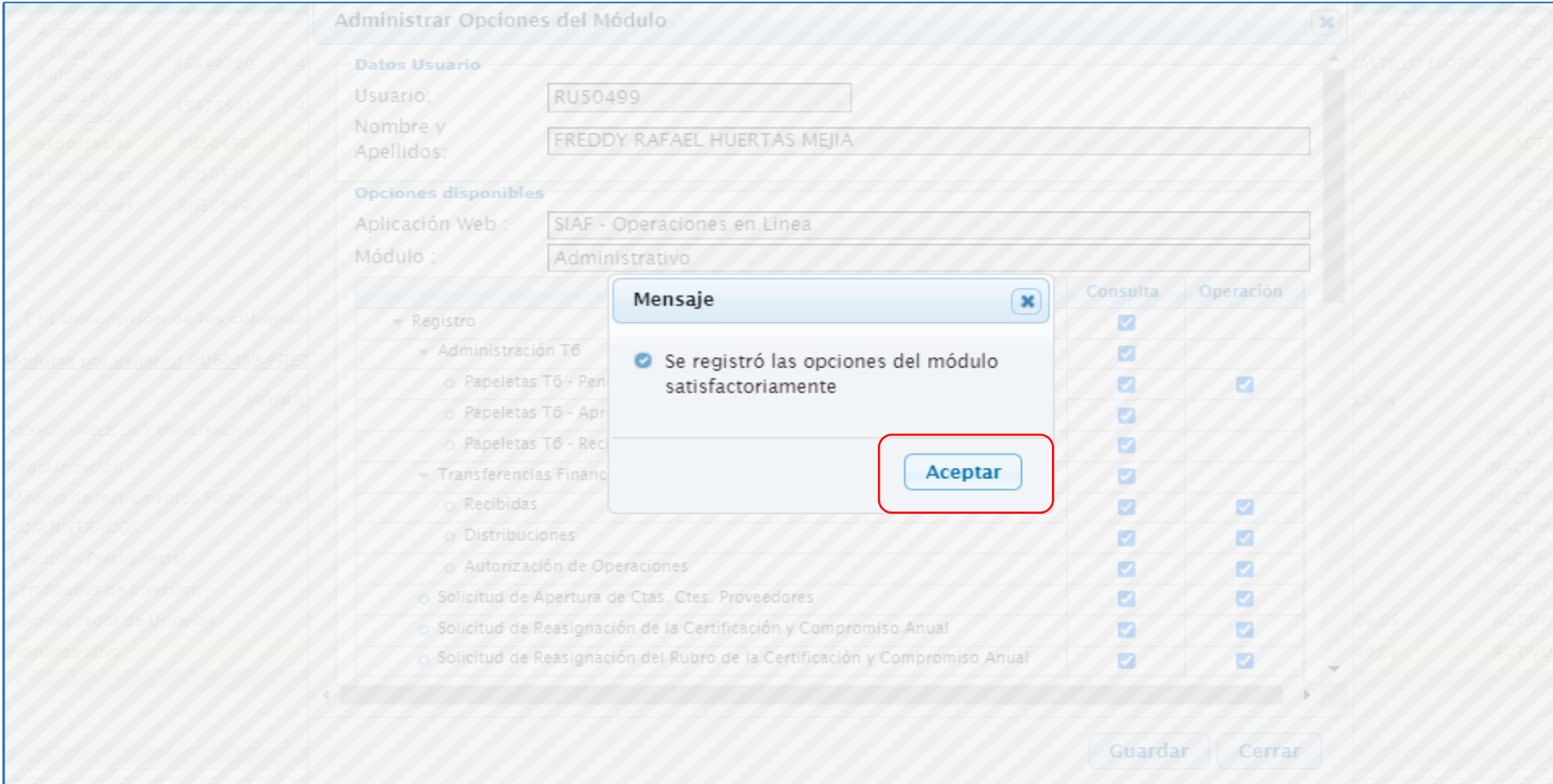

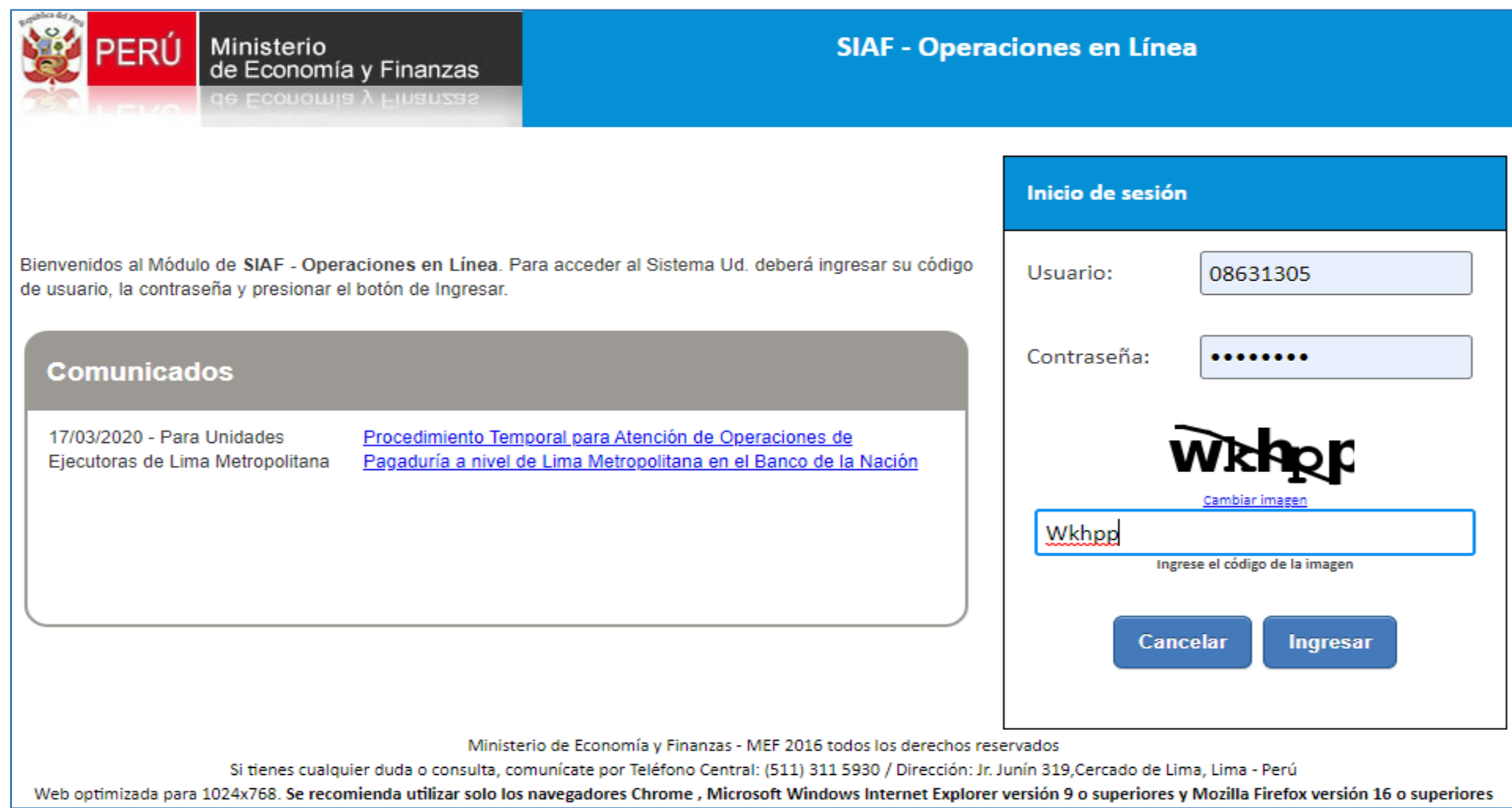

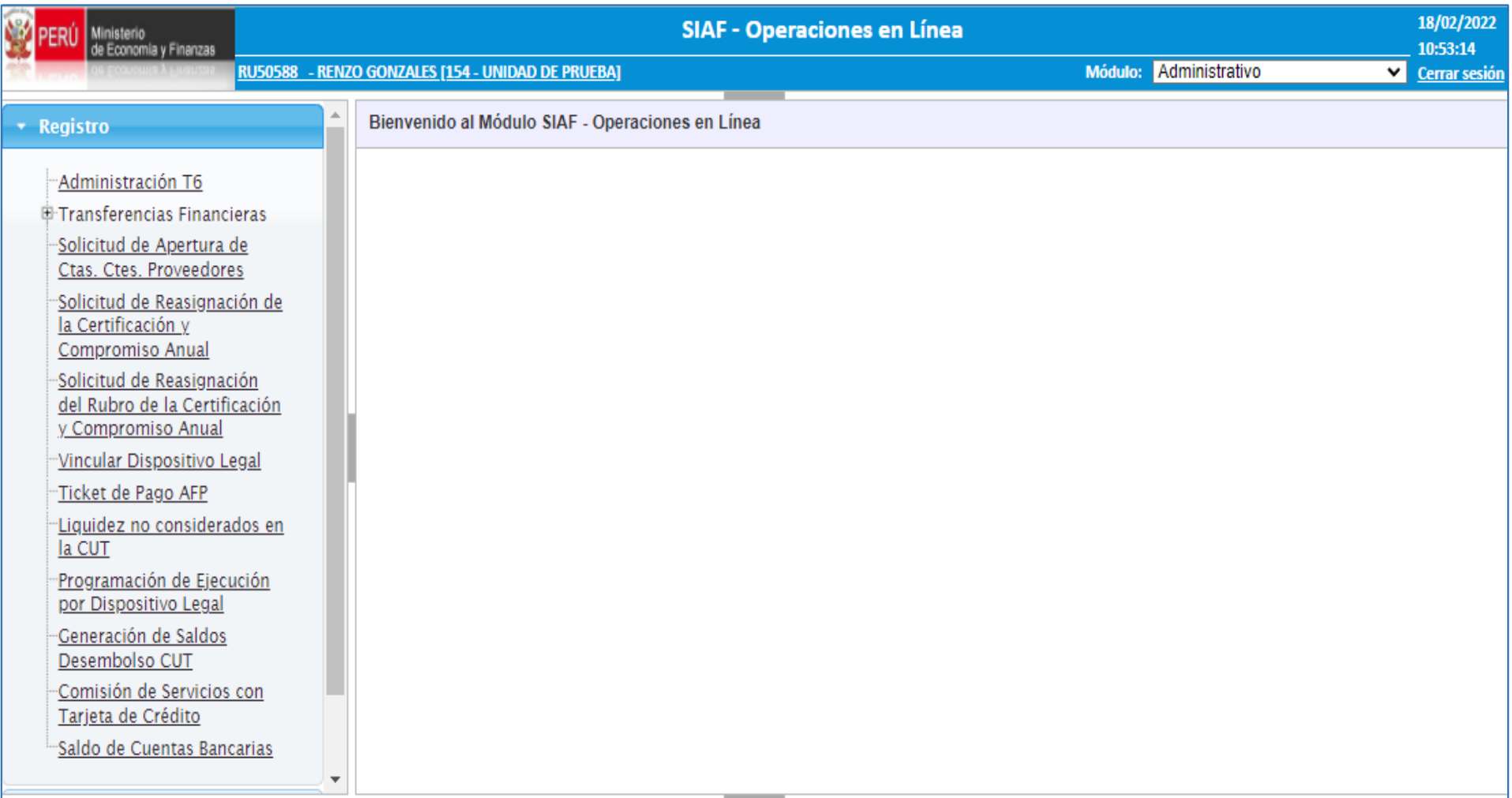

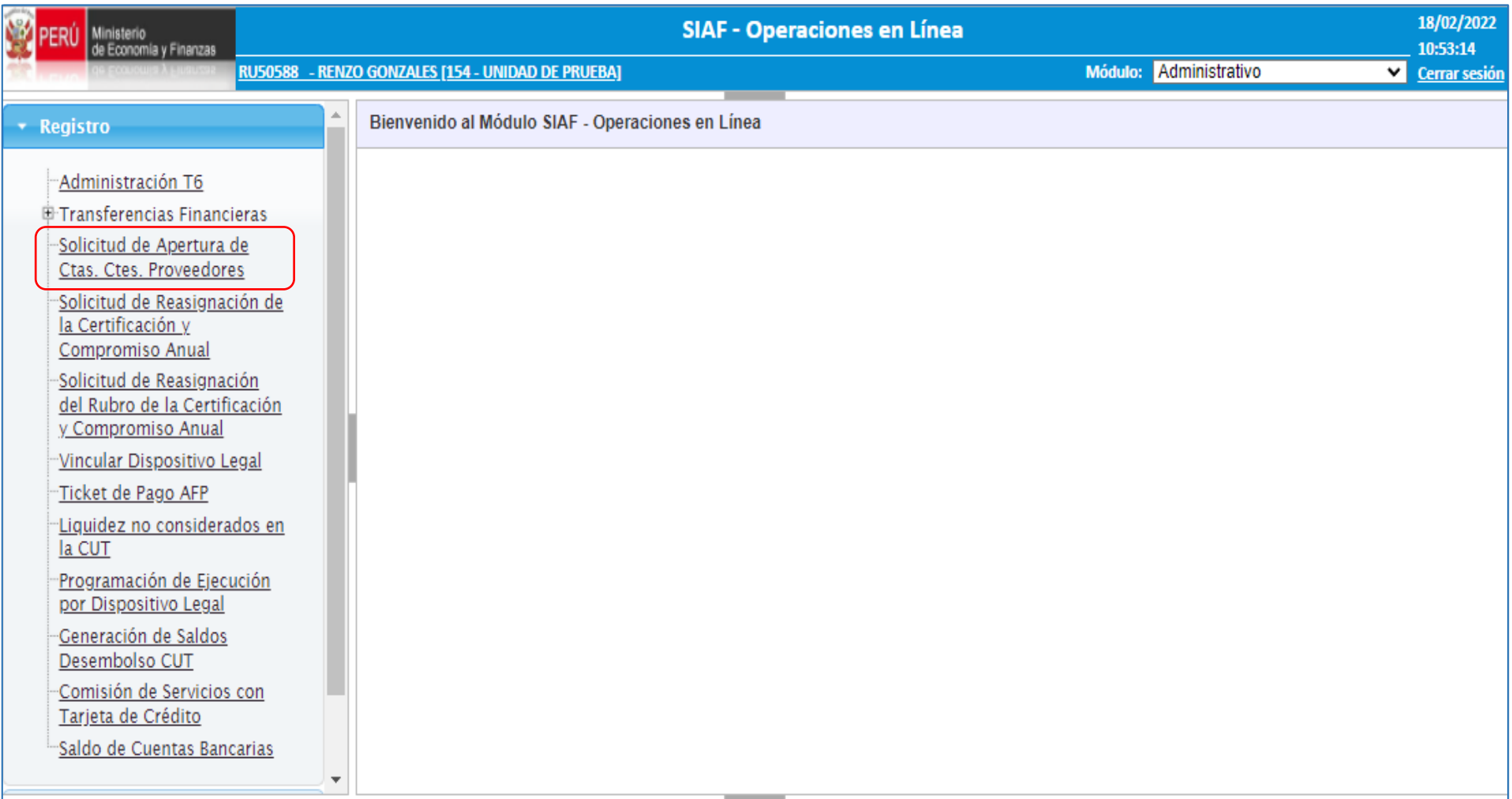

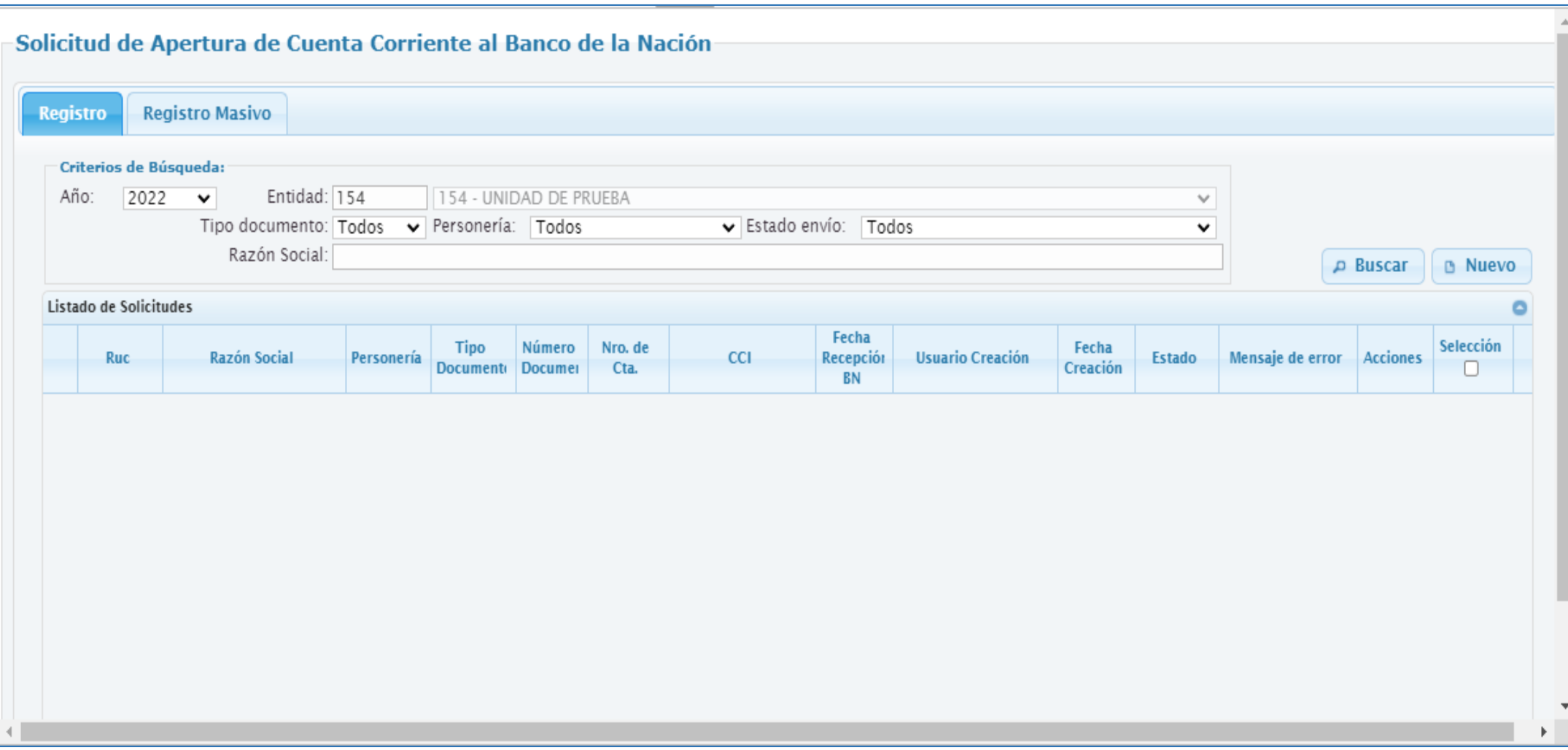

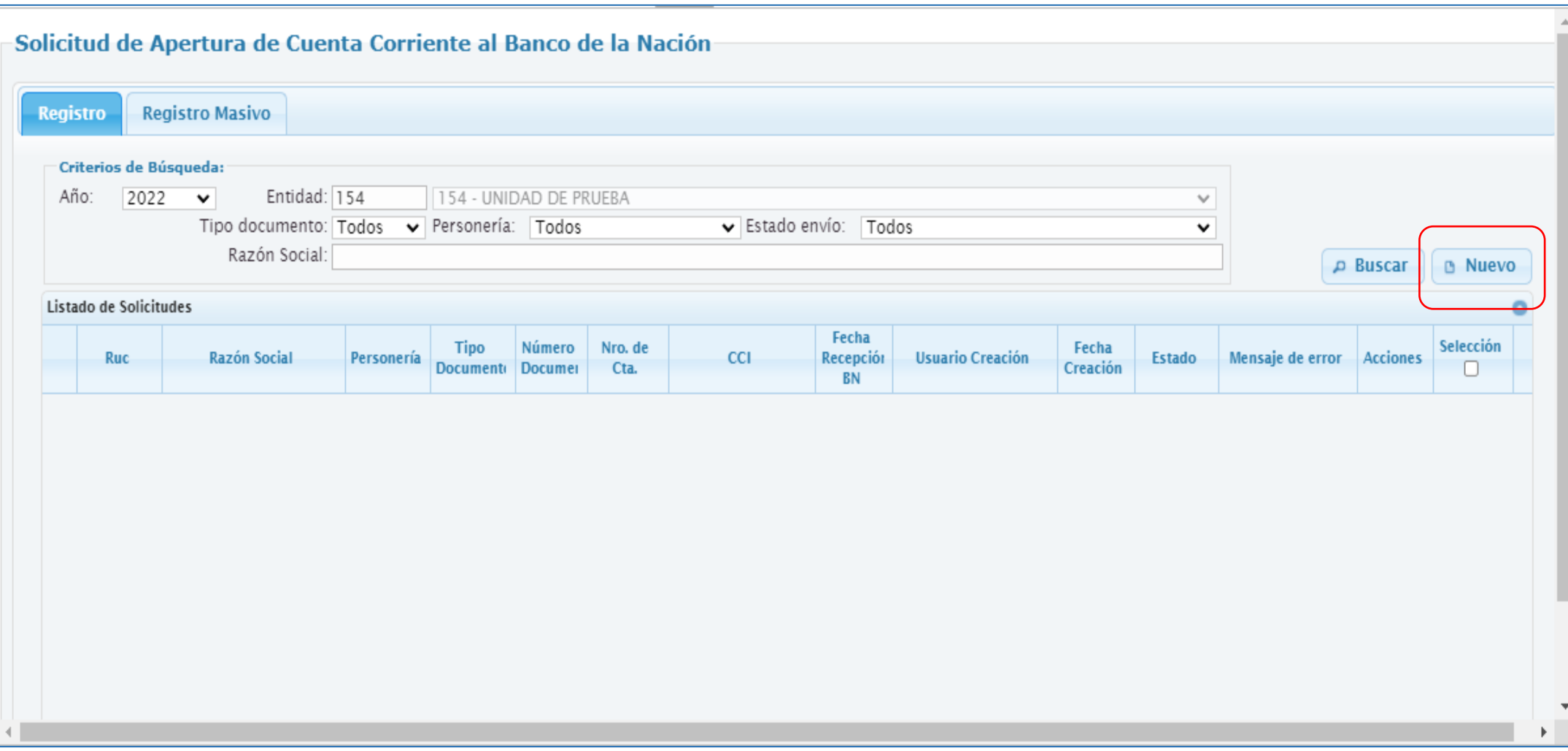

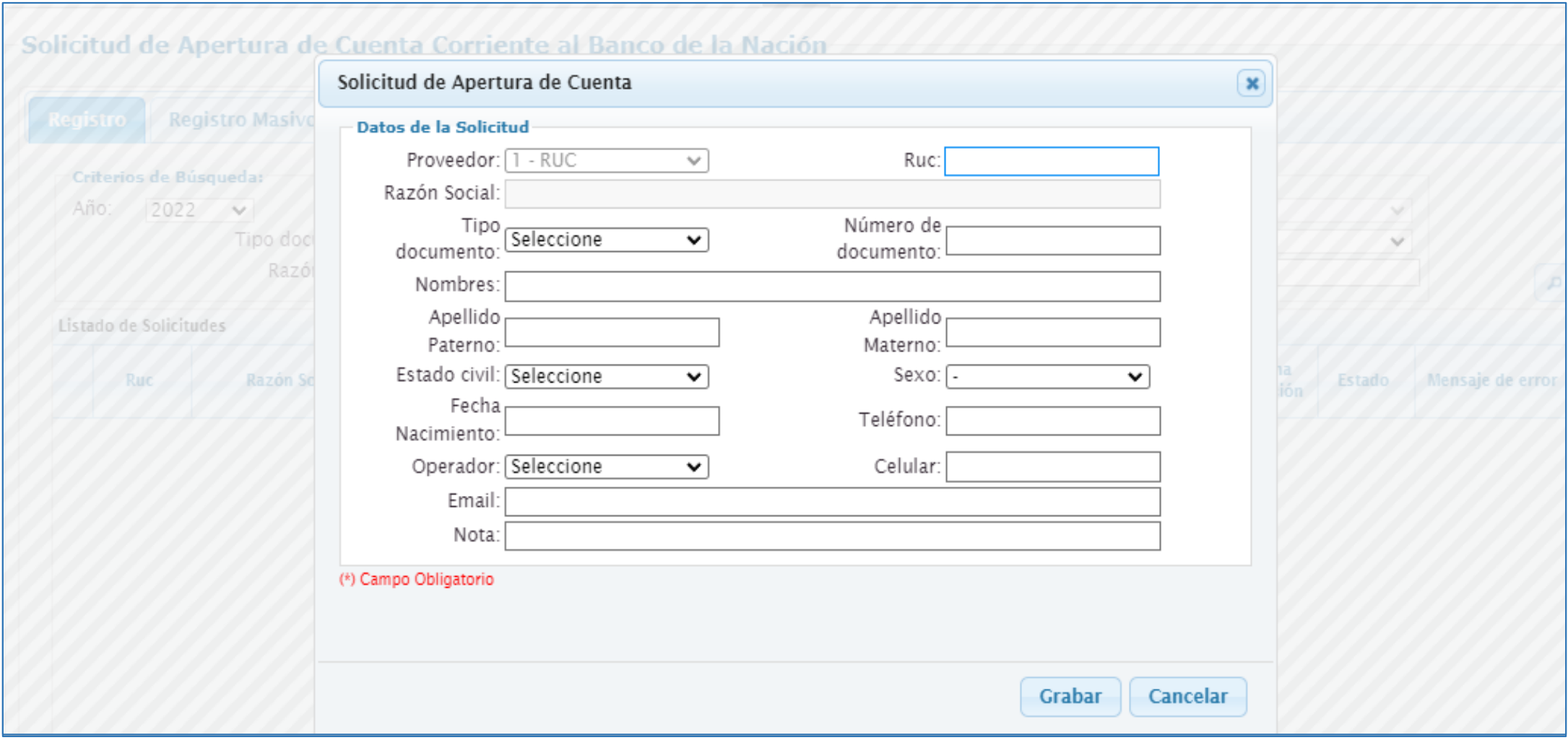

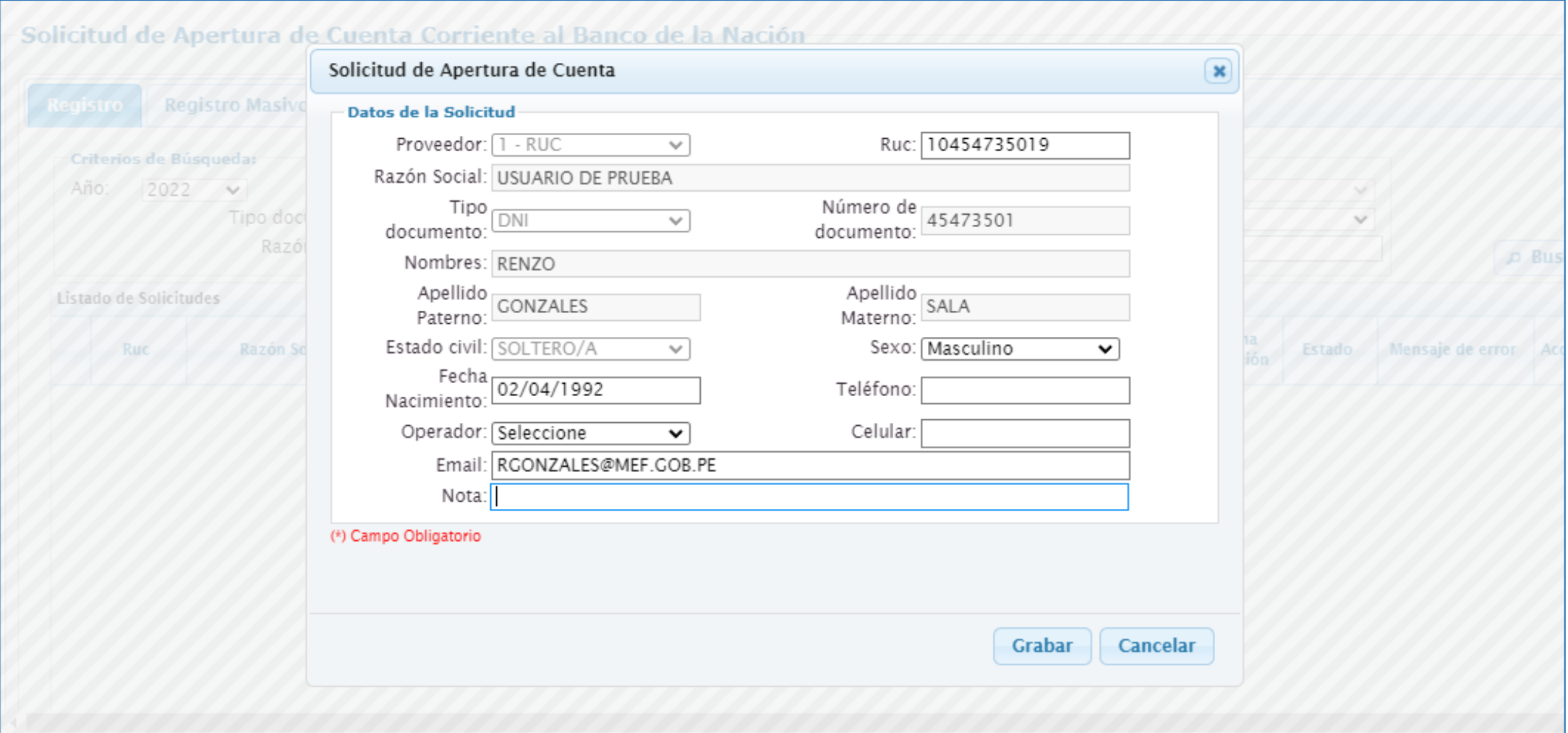

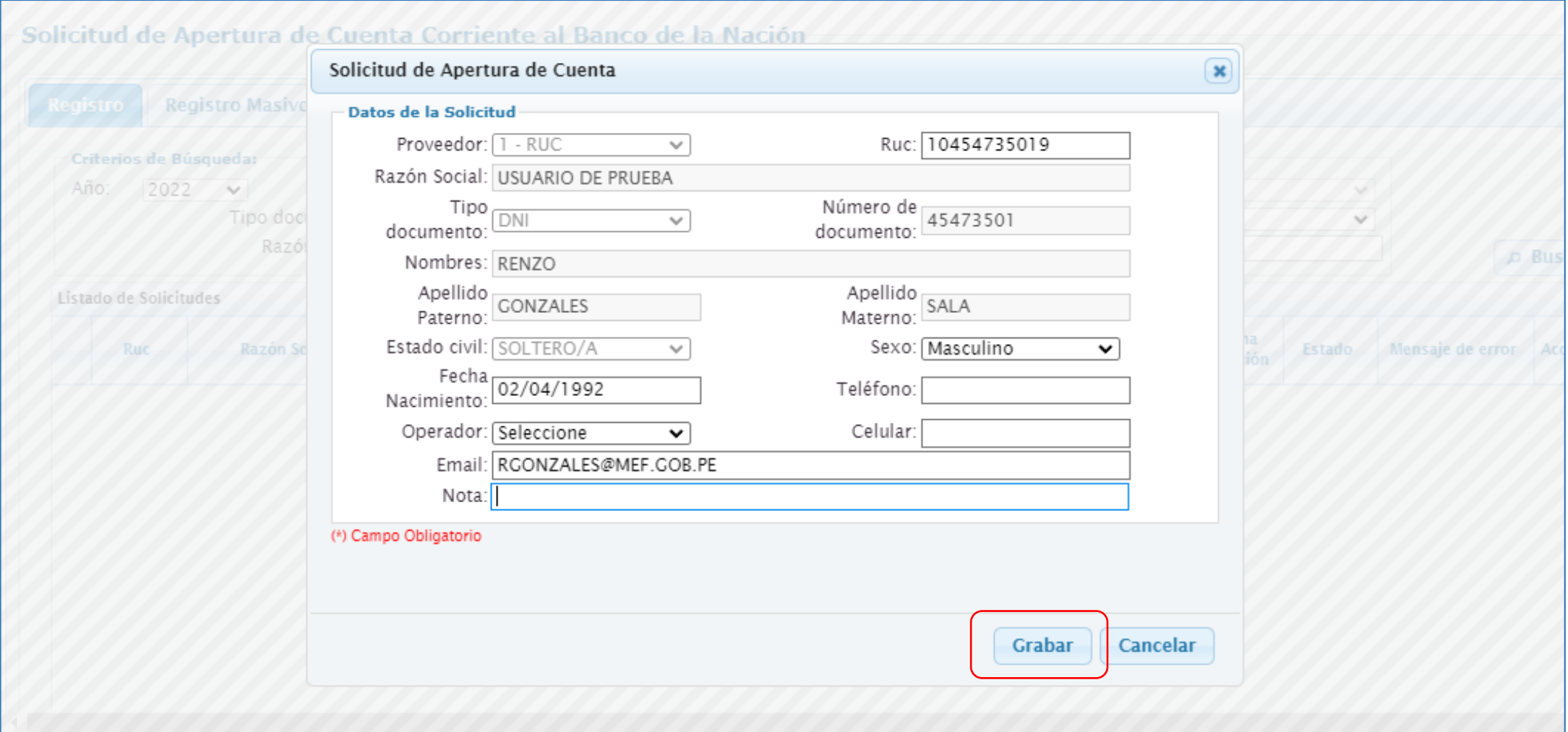

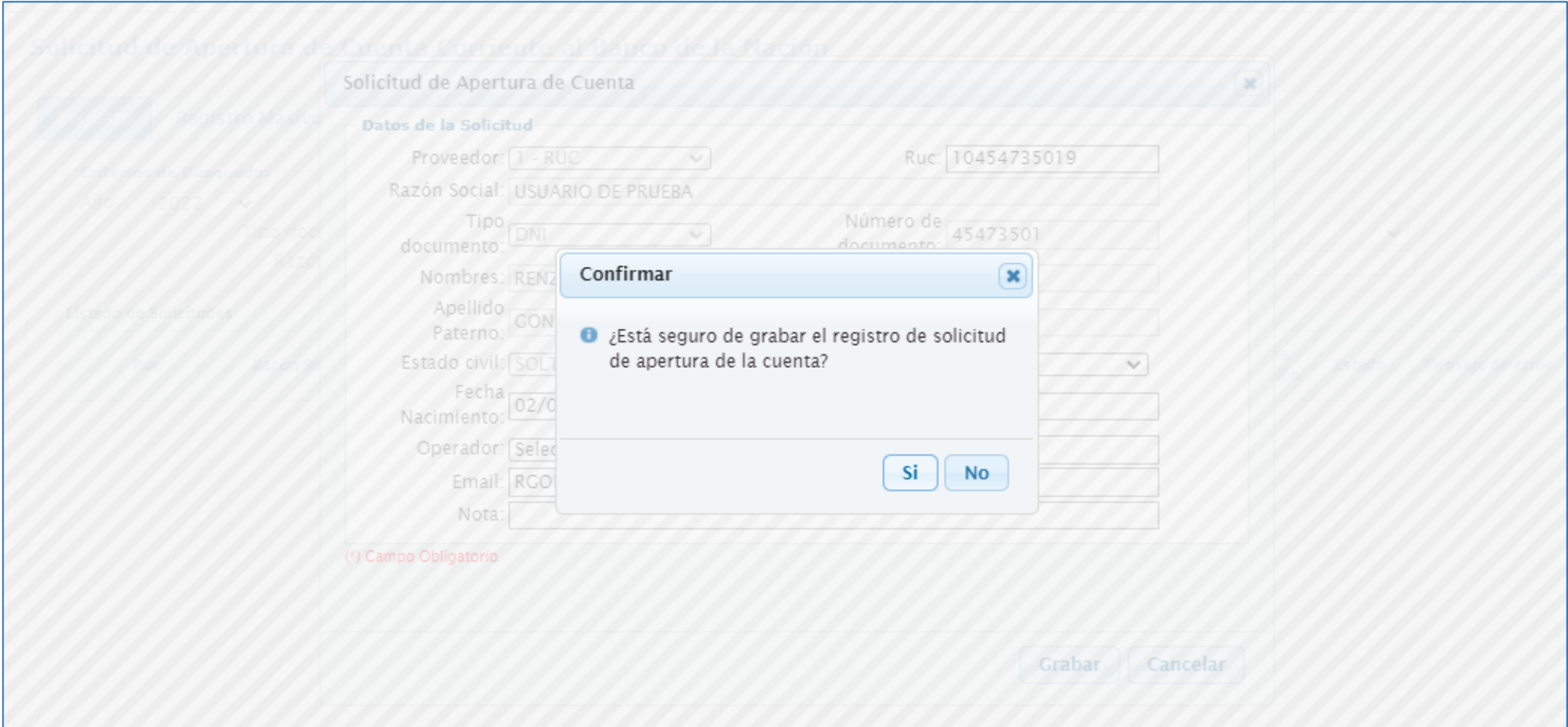

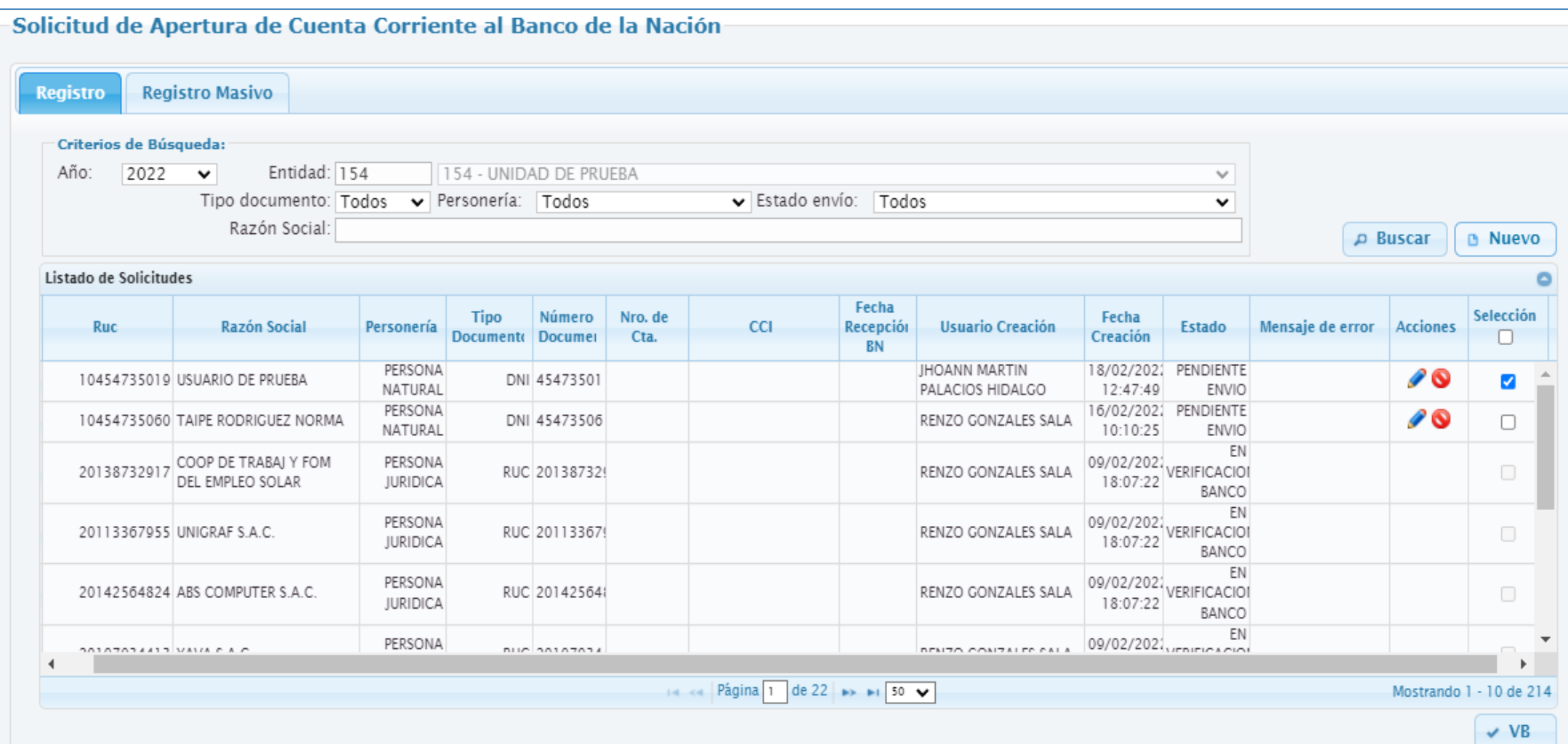

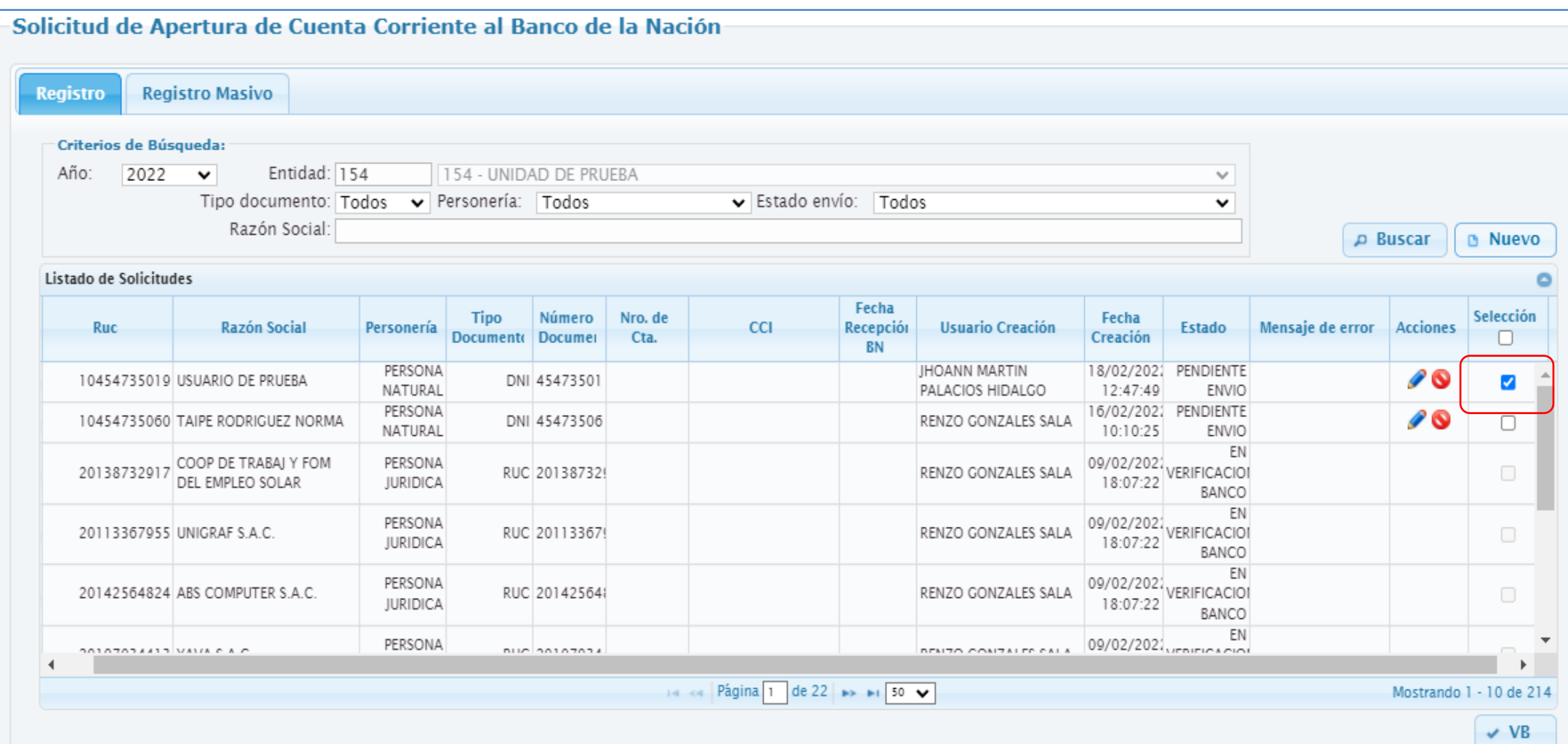

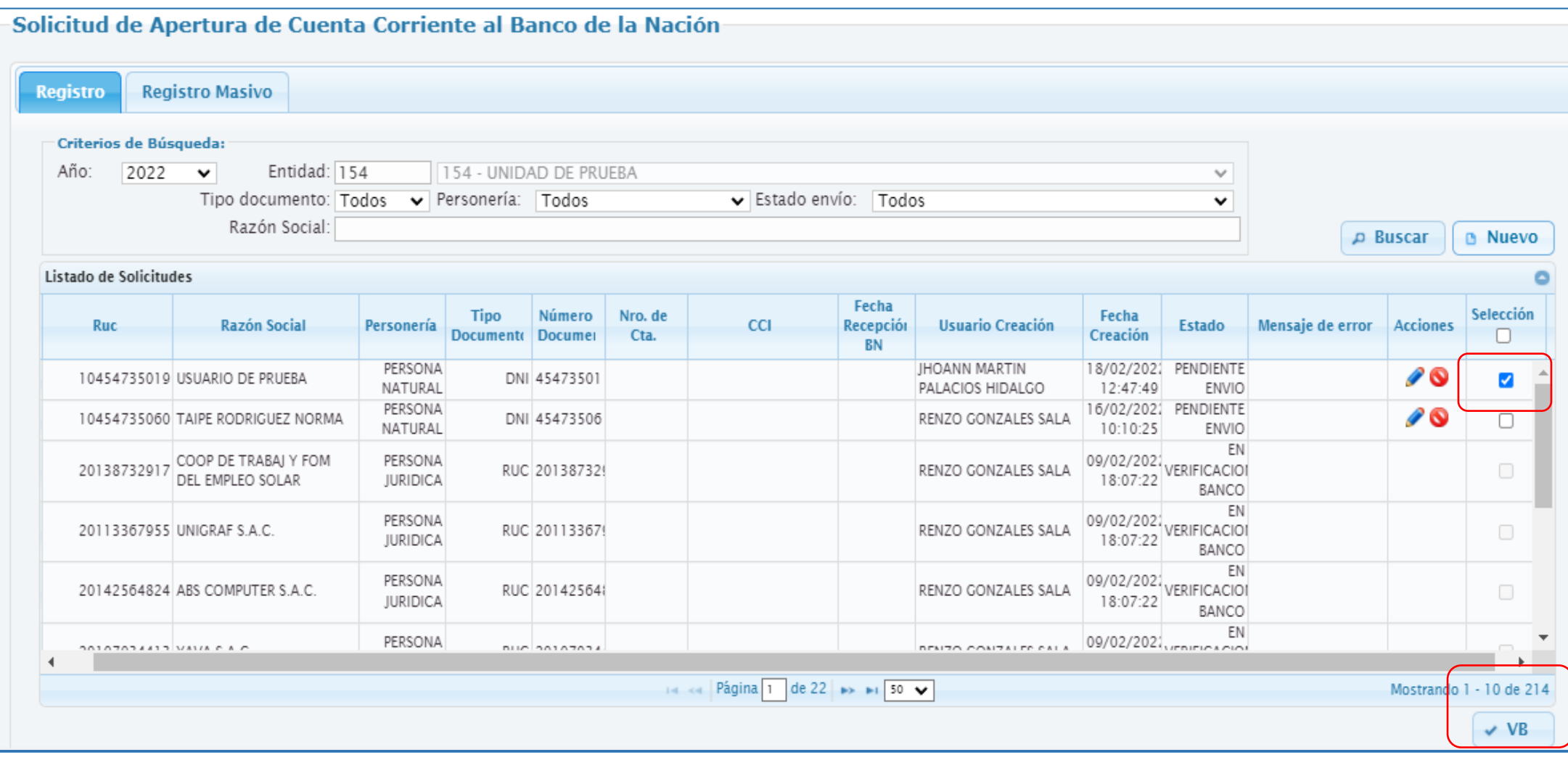

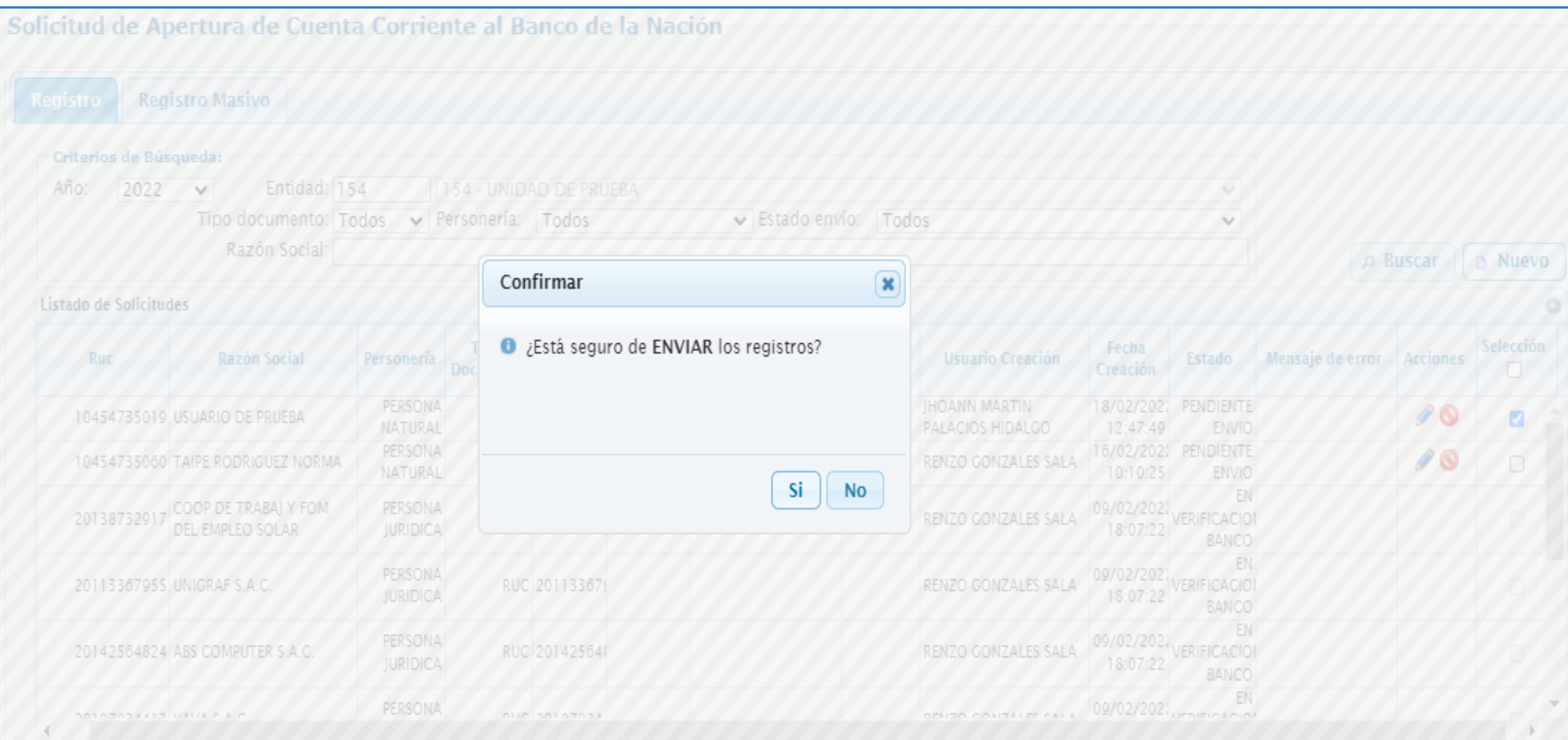

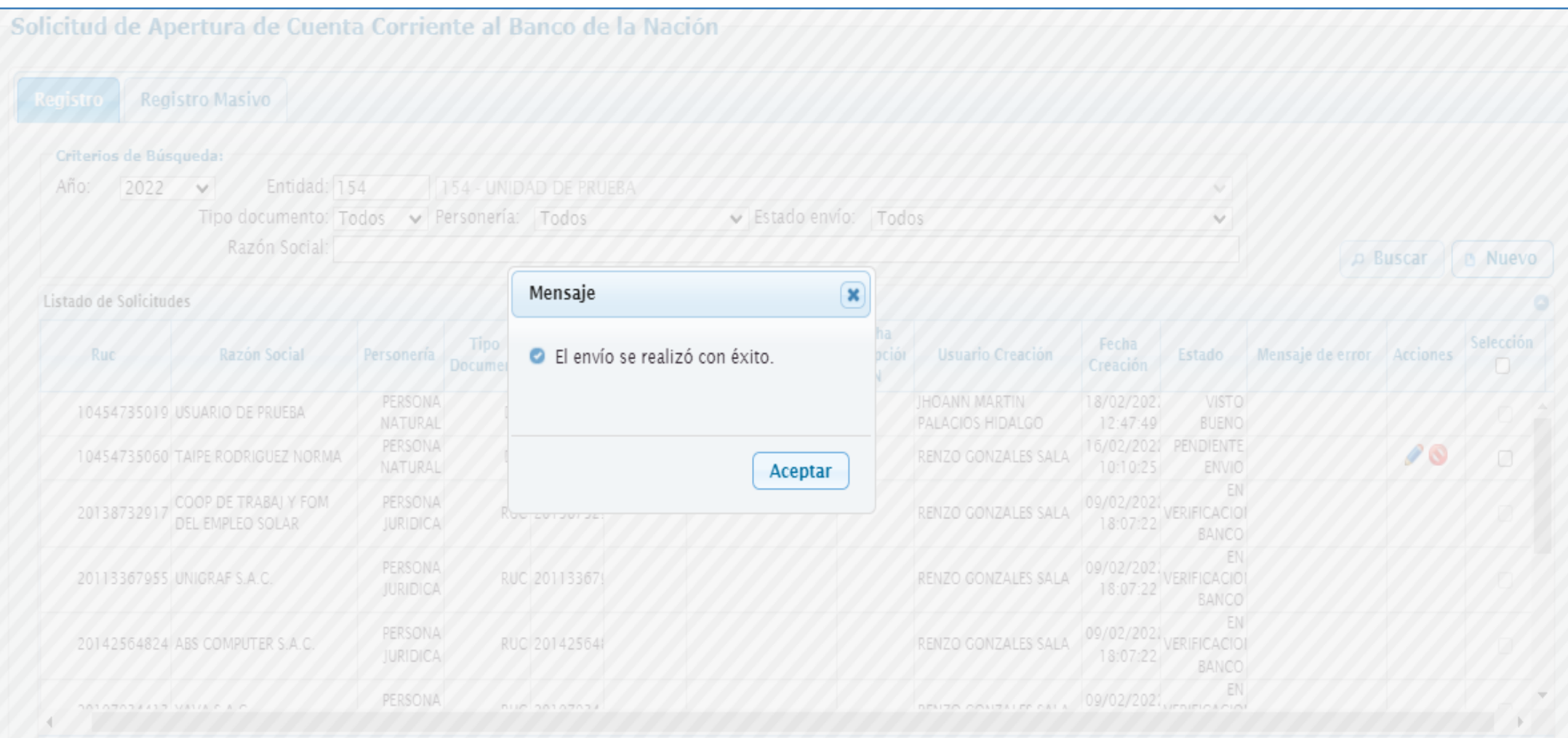

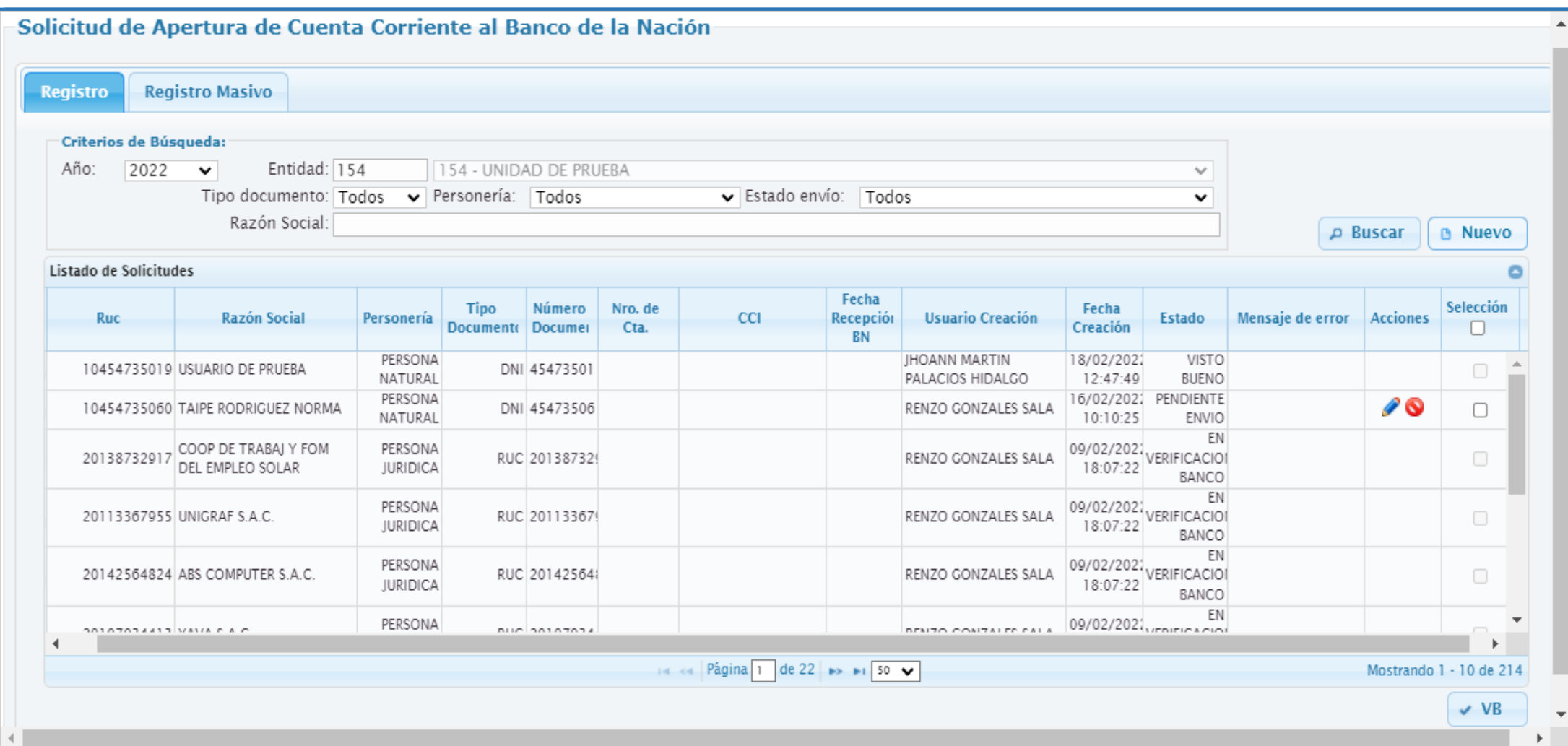

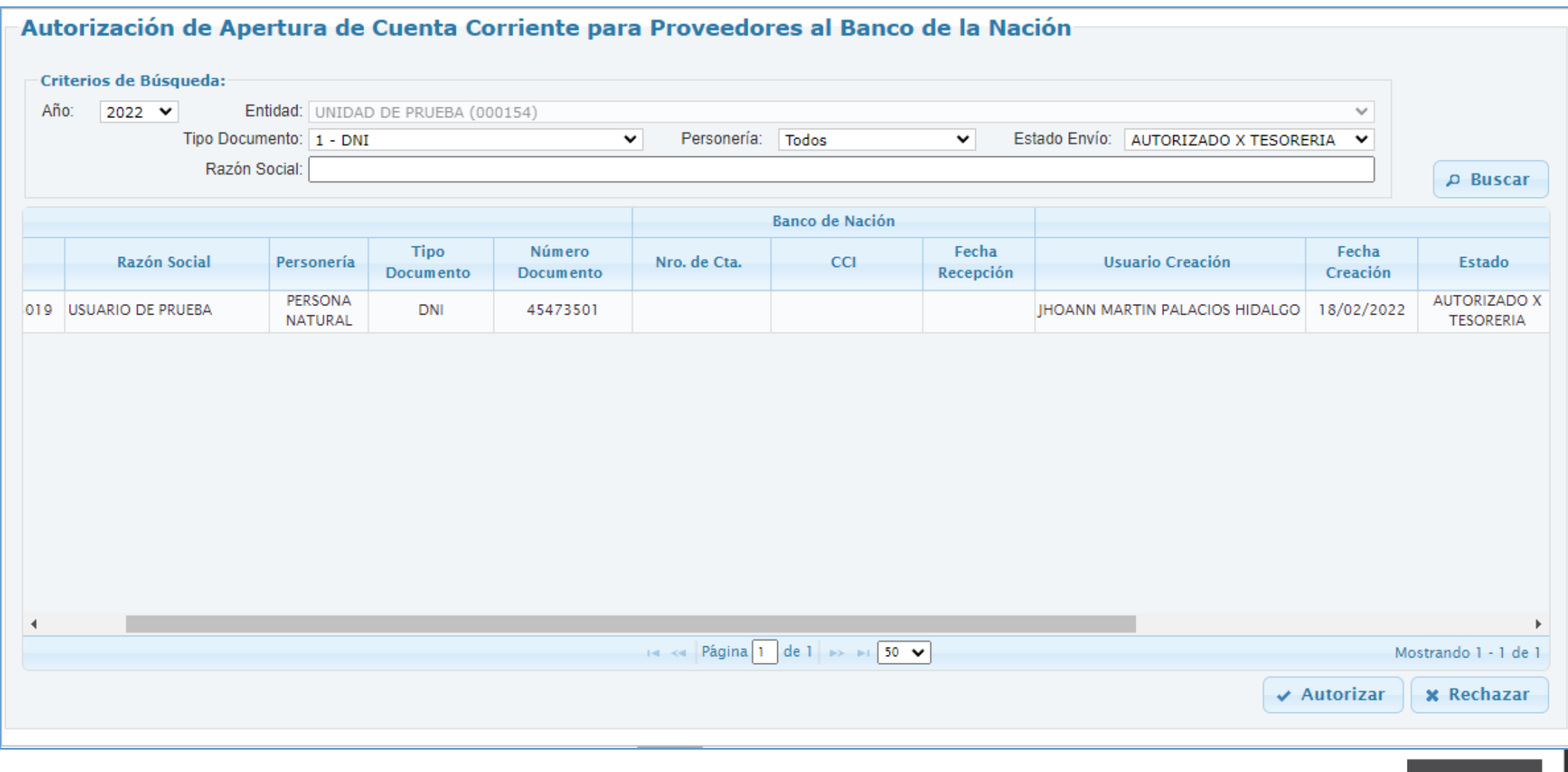

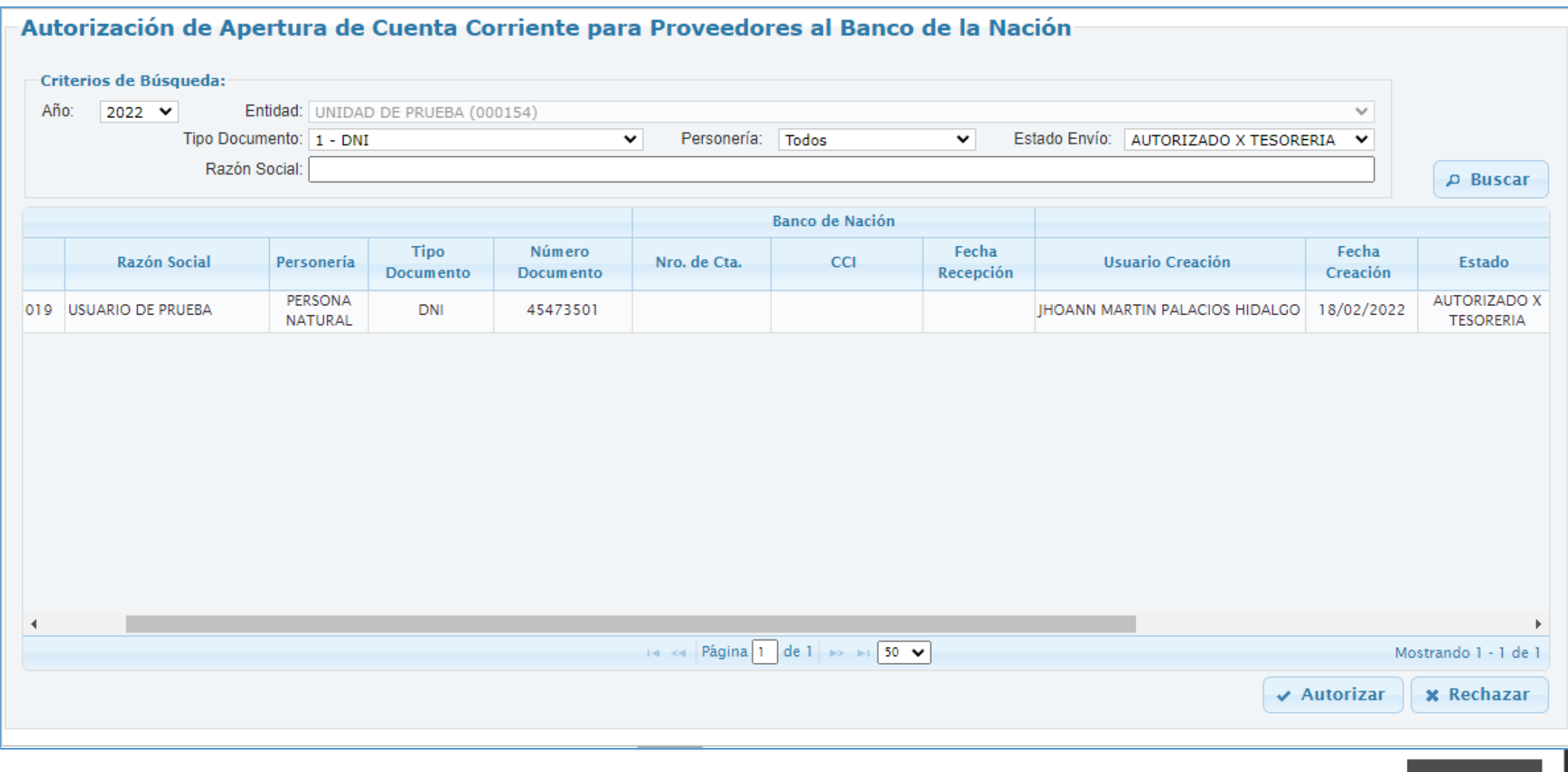

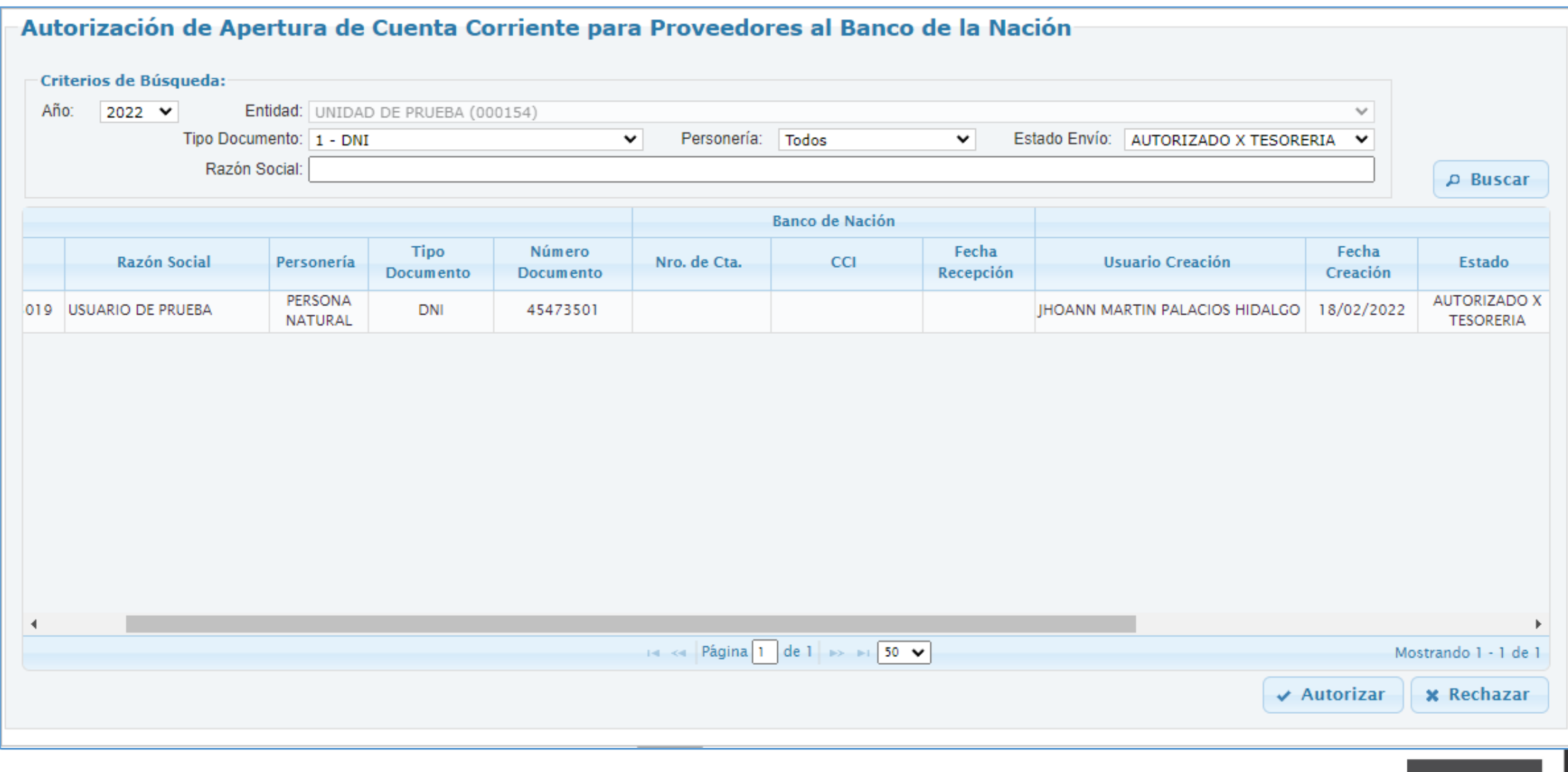

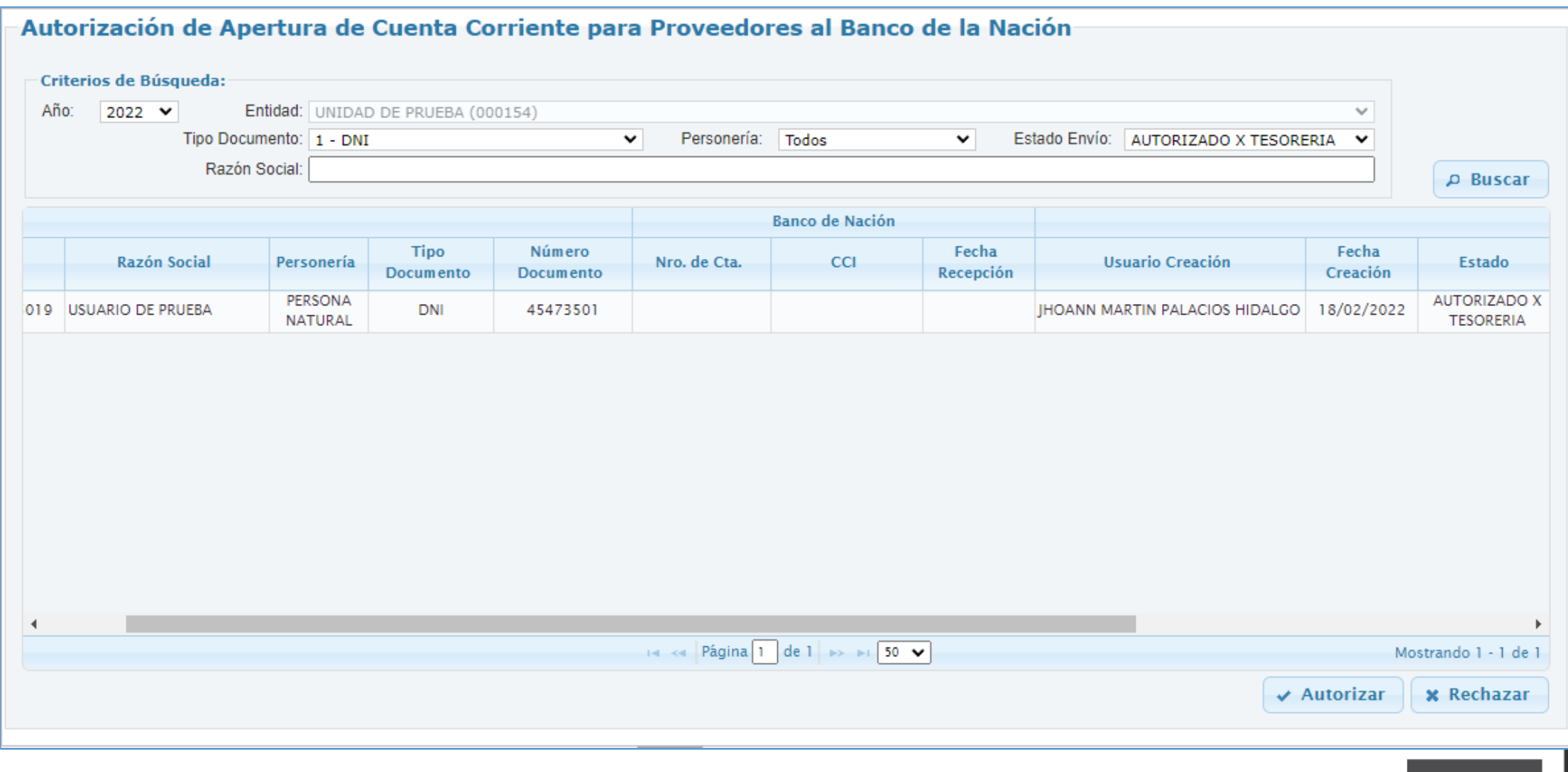

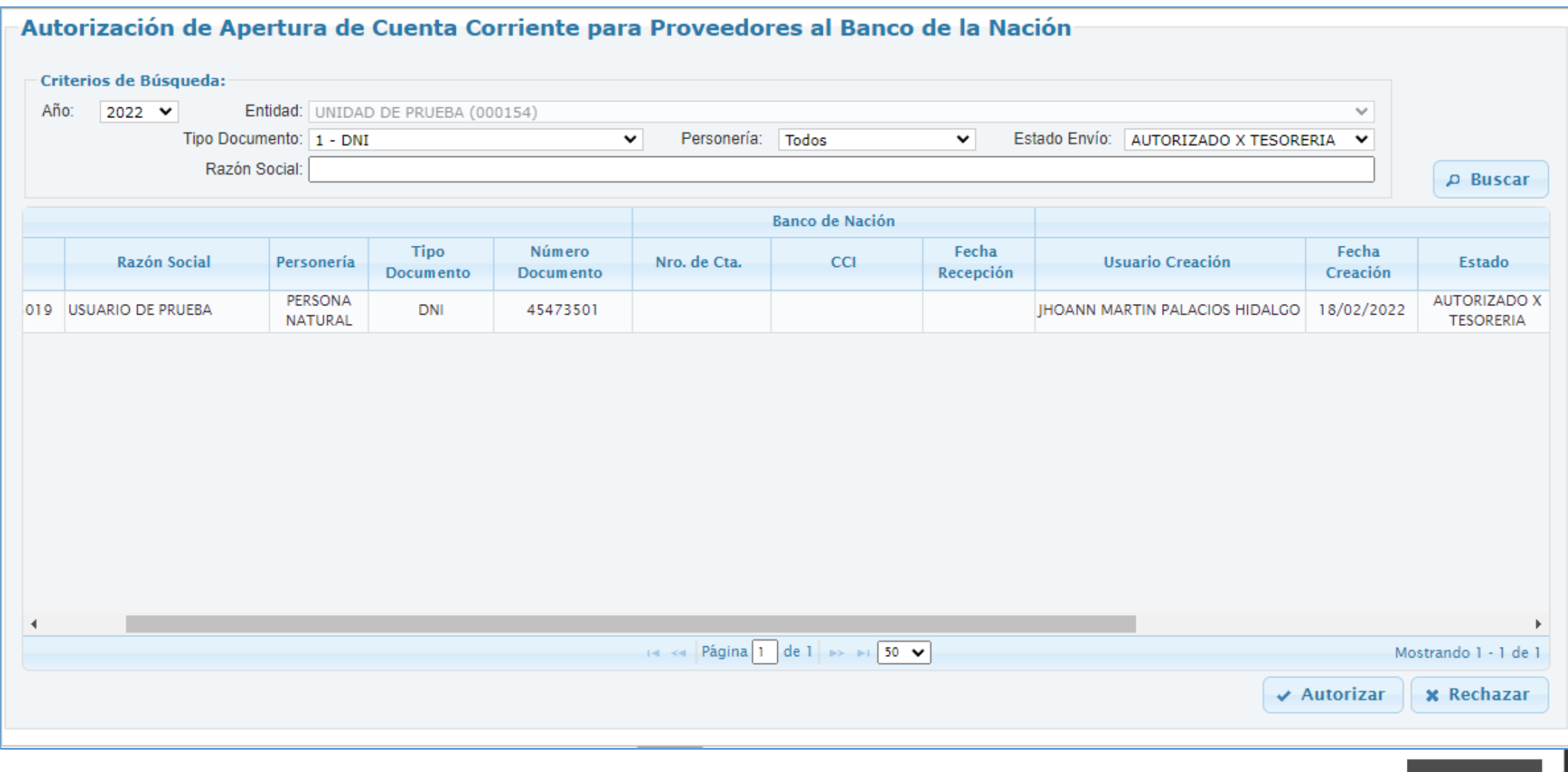

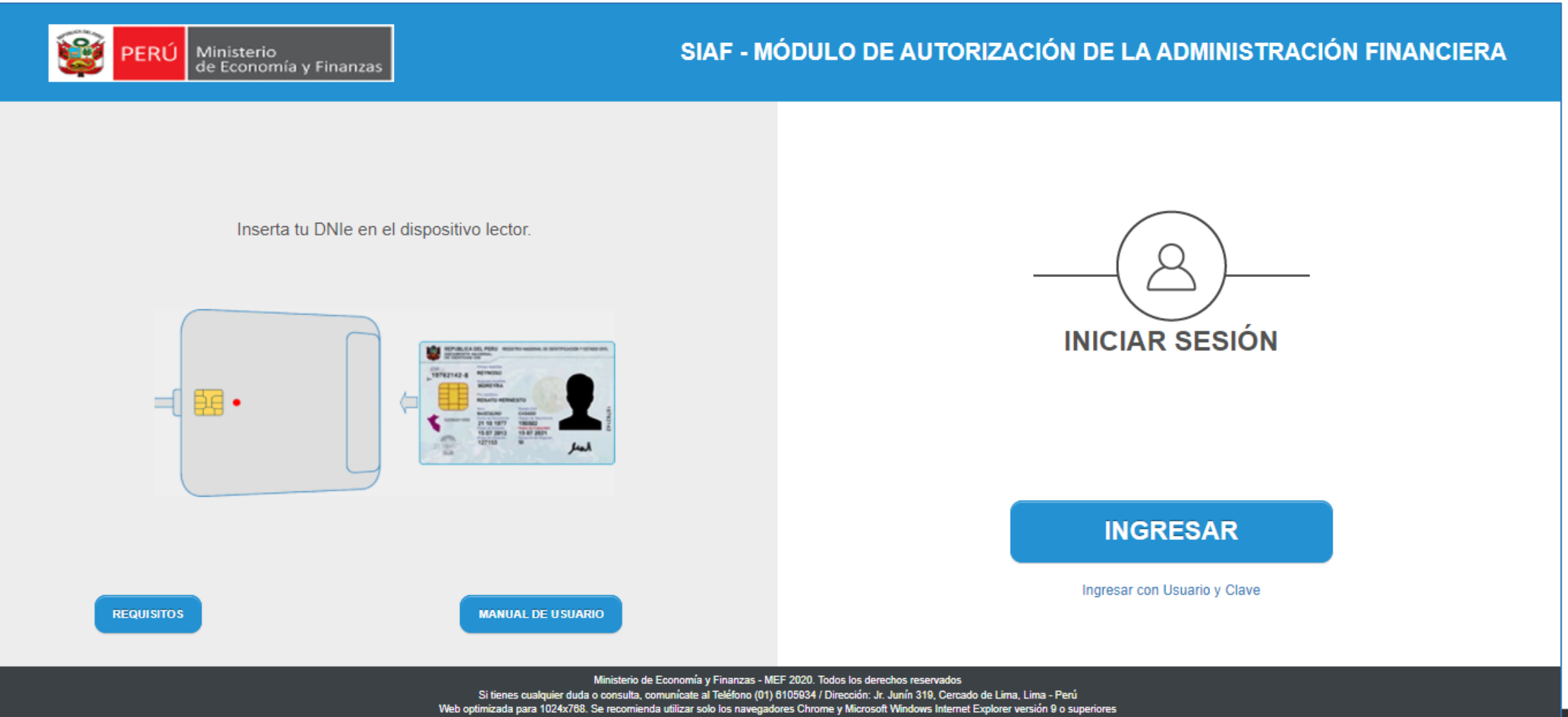

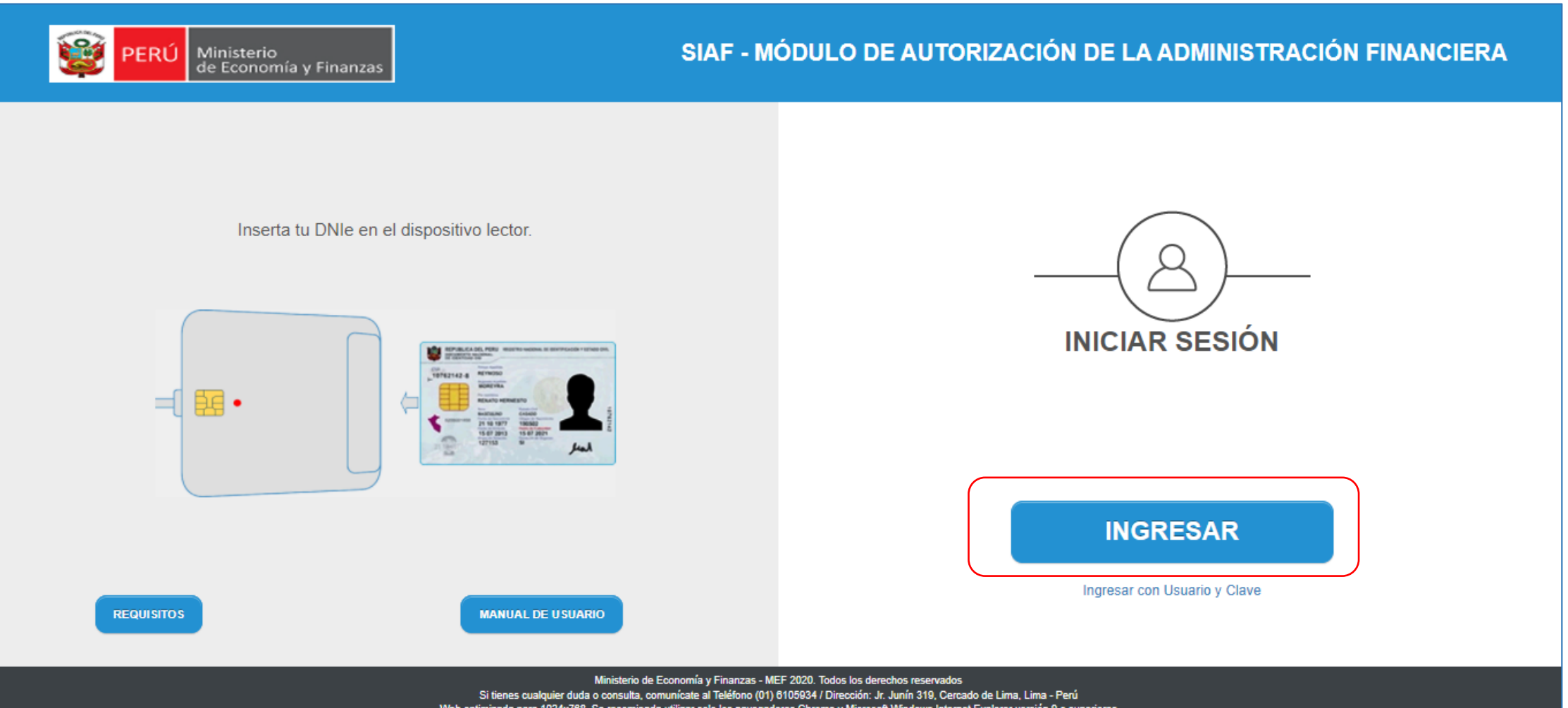

Dado el visto bueno al registro de la cuenta corriente del proveedor, el responsable de autorizar la Cuenta corriente, ingresará al Módulo de Autorización de la Administración Financiera – MADAF, para autorizar la creación de la cuenta corriente.

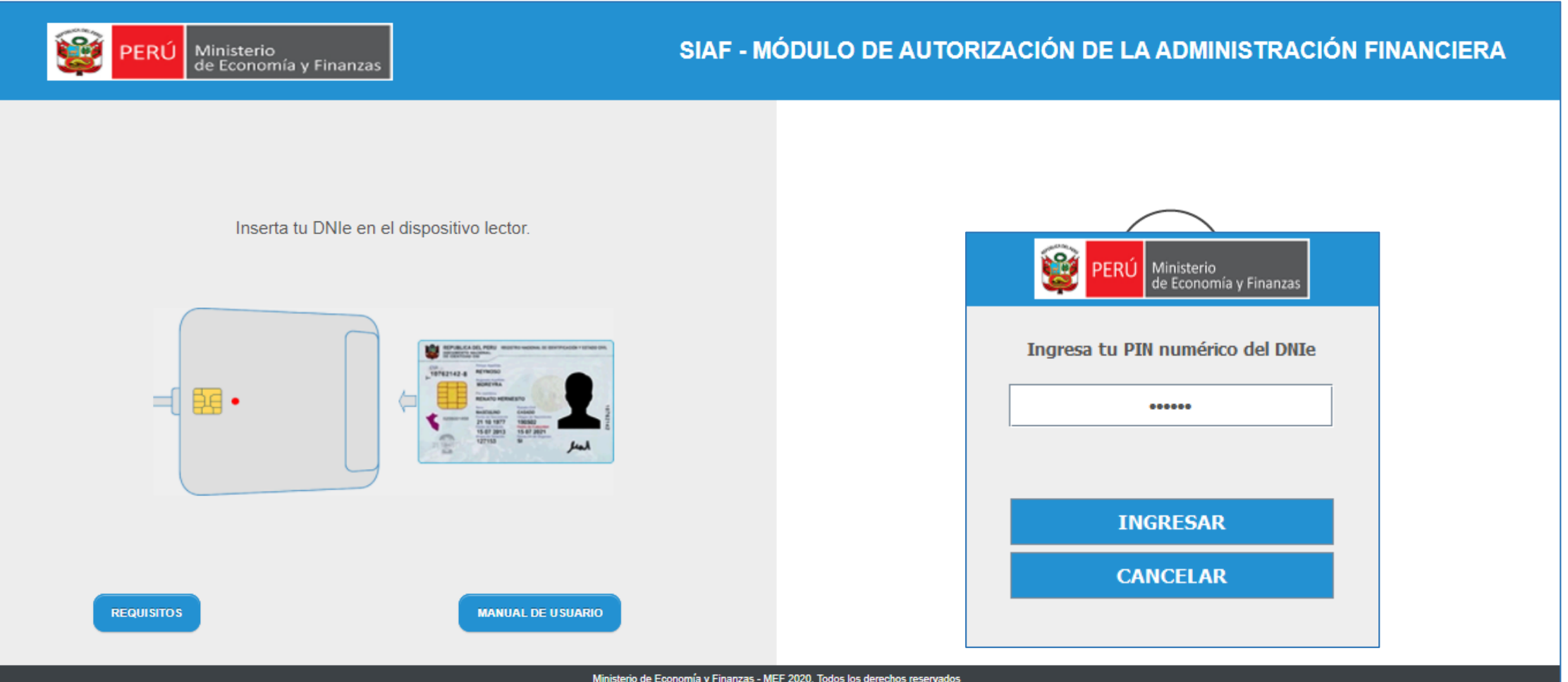

Si tienes cualquier duda o consulta, comunícate al Teléfono (01) 6105934 / Dirección: Jr. Junín 319, Cercado de Lima, Lima - Perú Web optimizada para 1024x768. Se recomienda utilizar solo los navegadores Chrome y Microsoft Windows Internet Explorer versión 9 o superiores

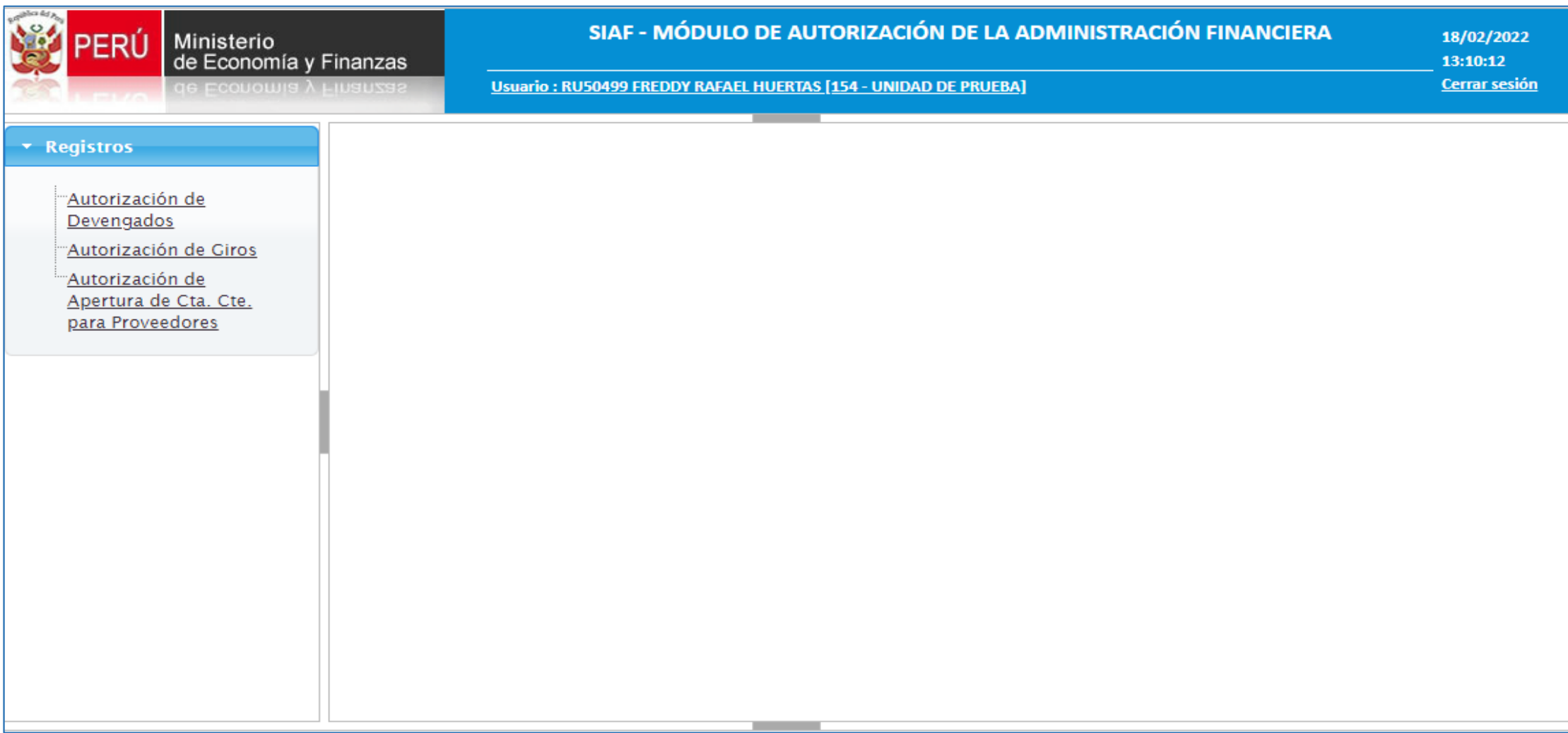

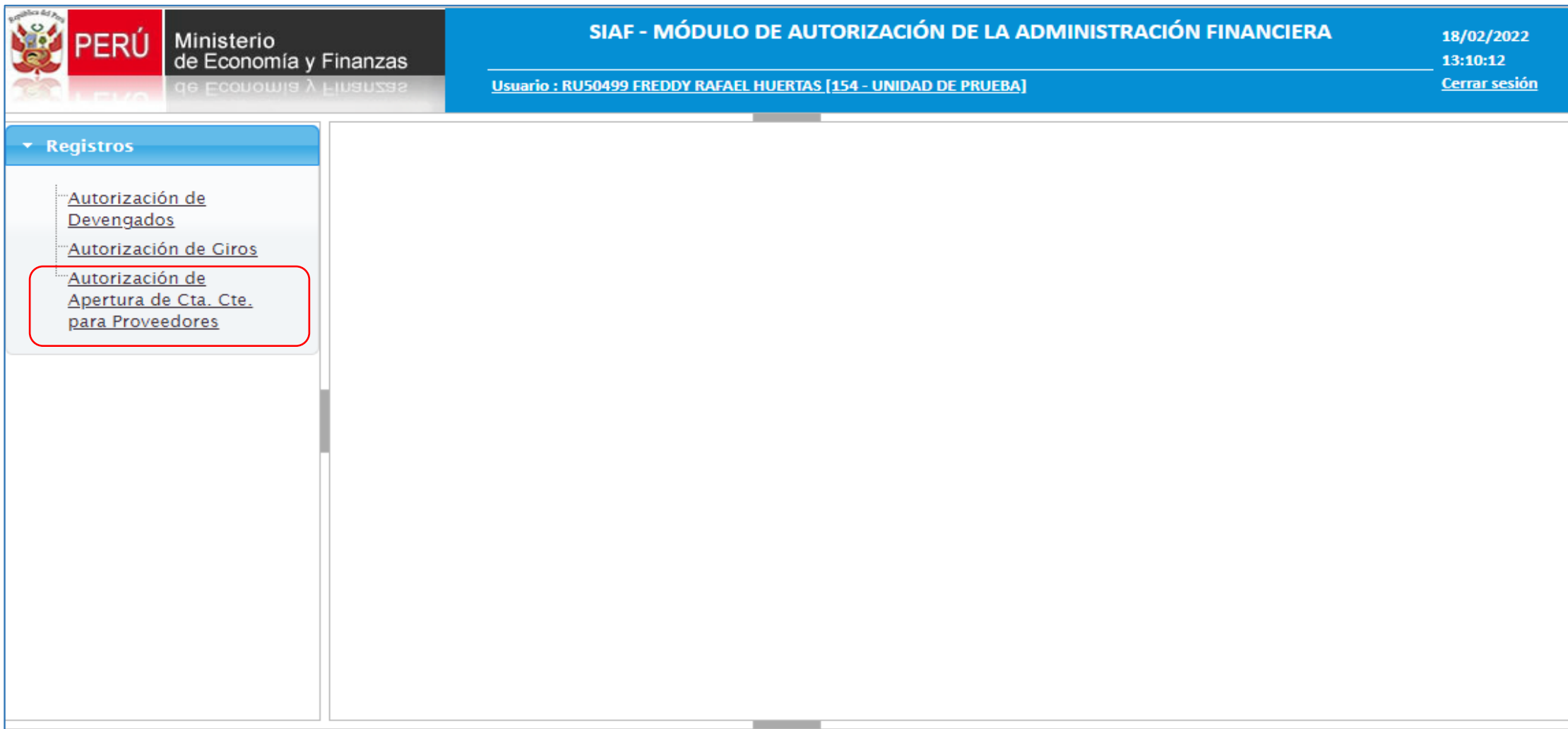

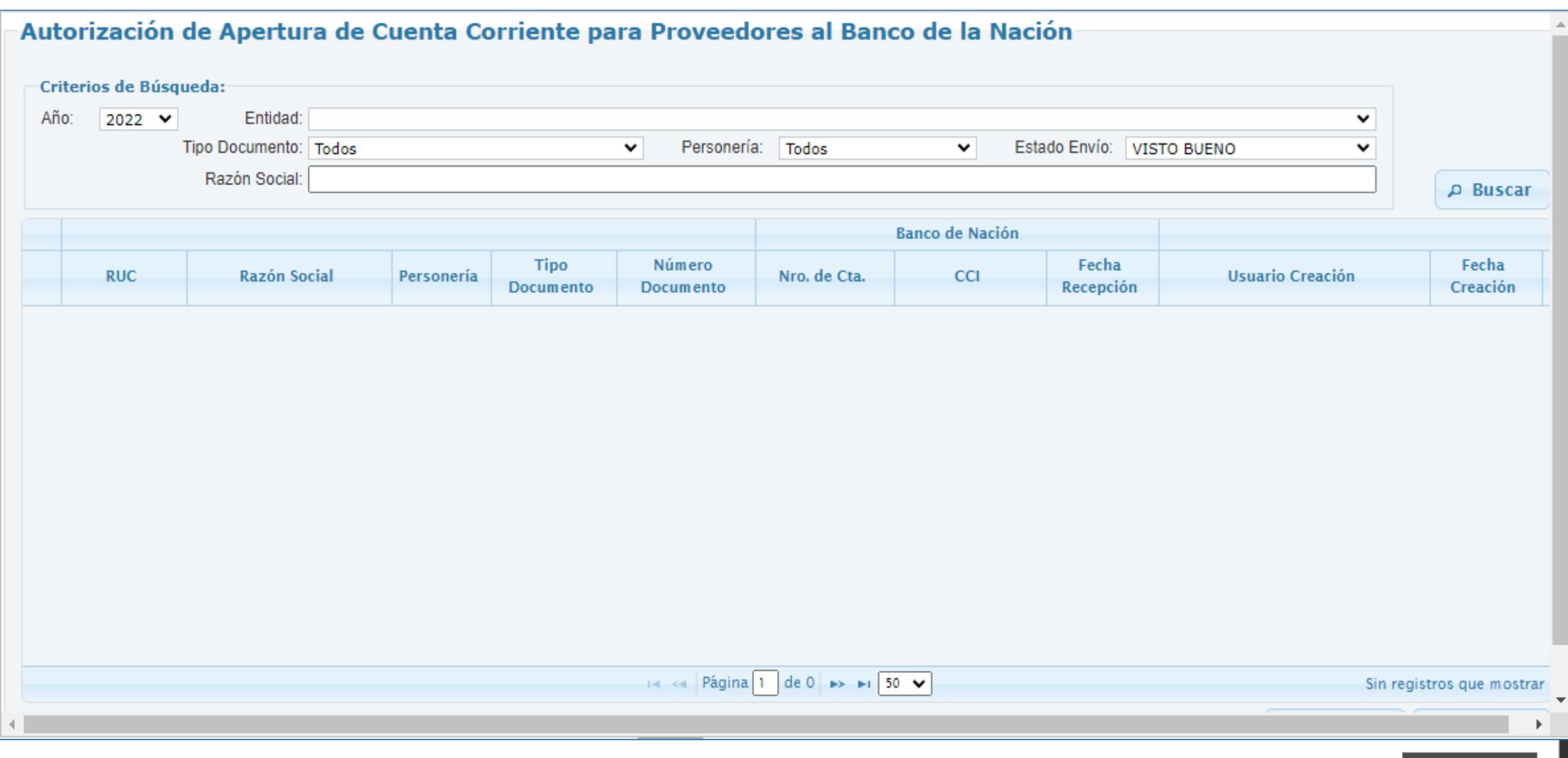

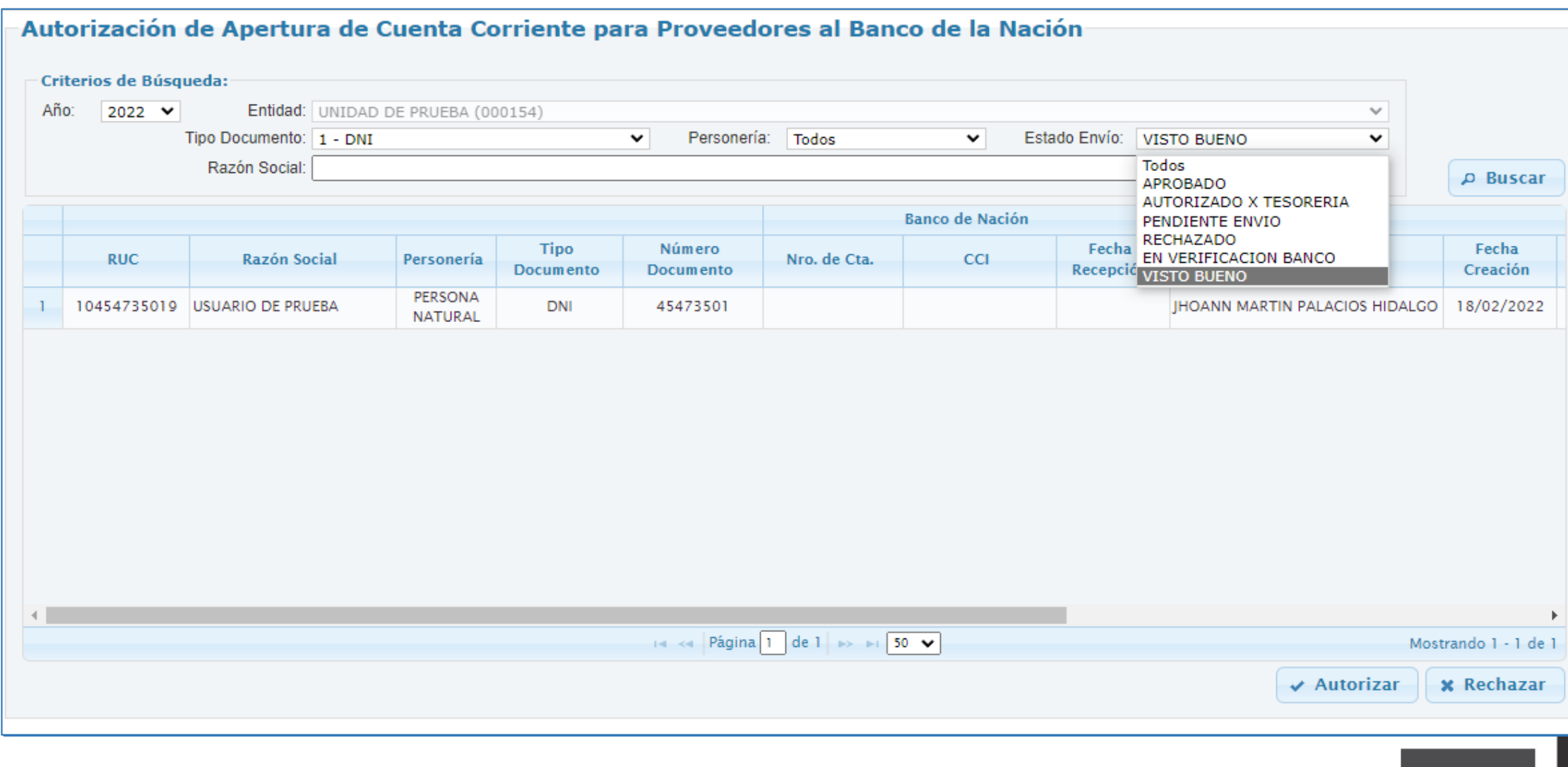

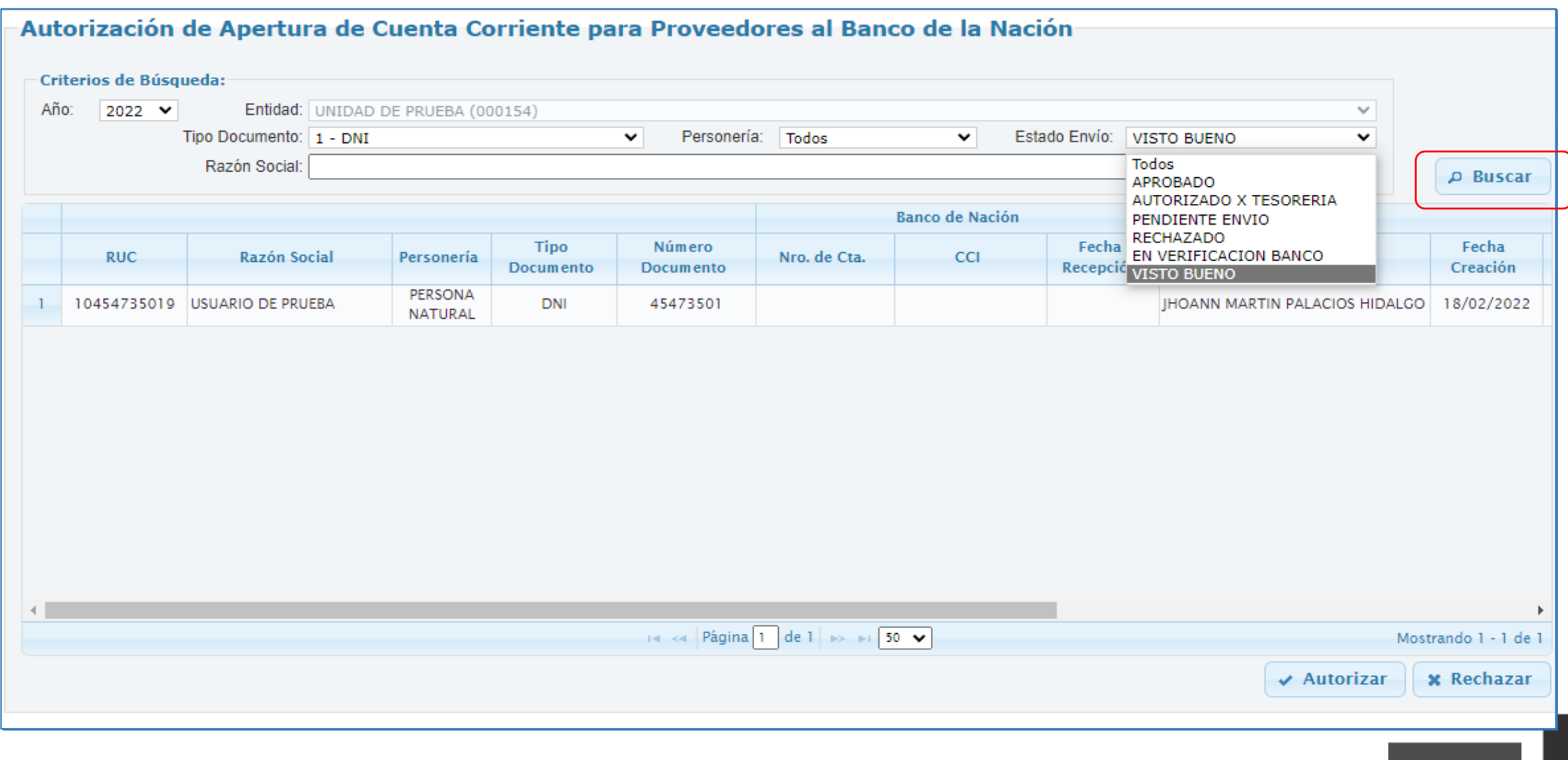

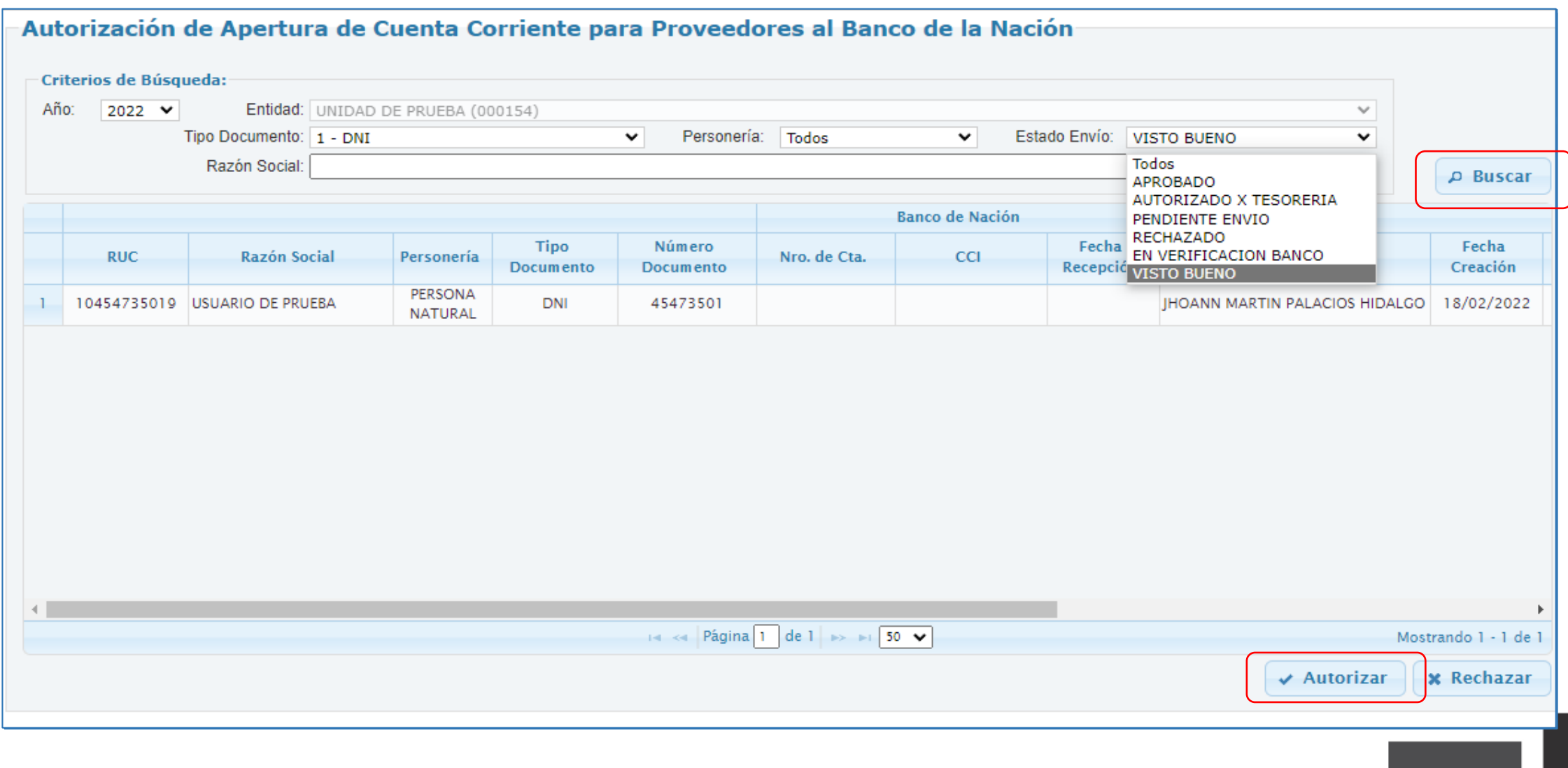

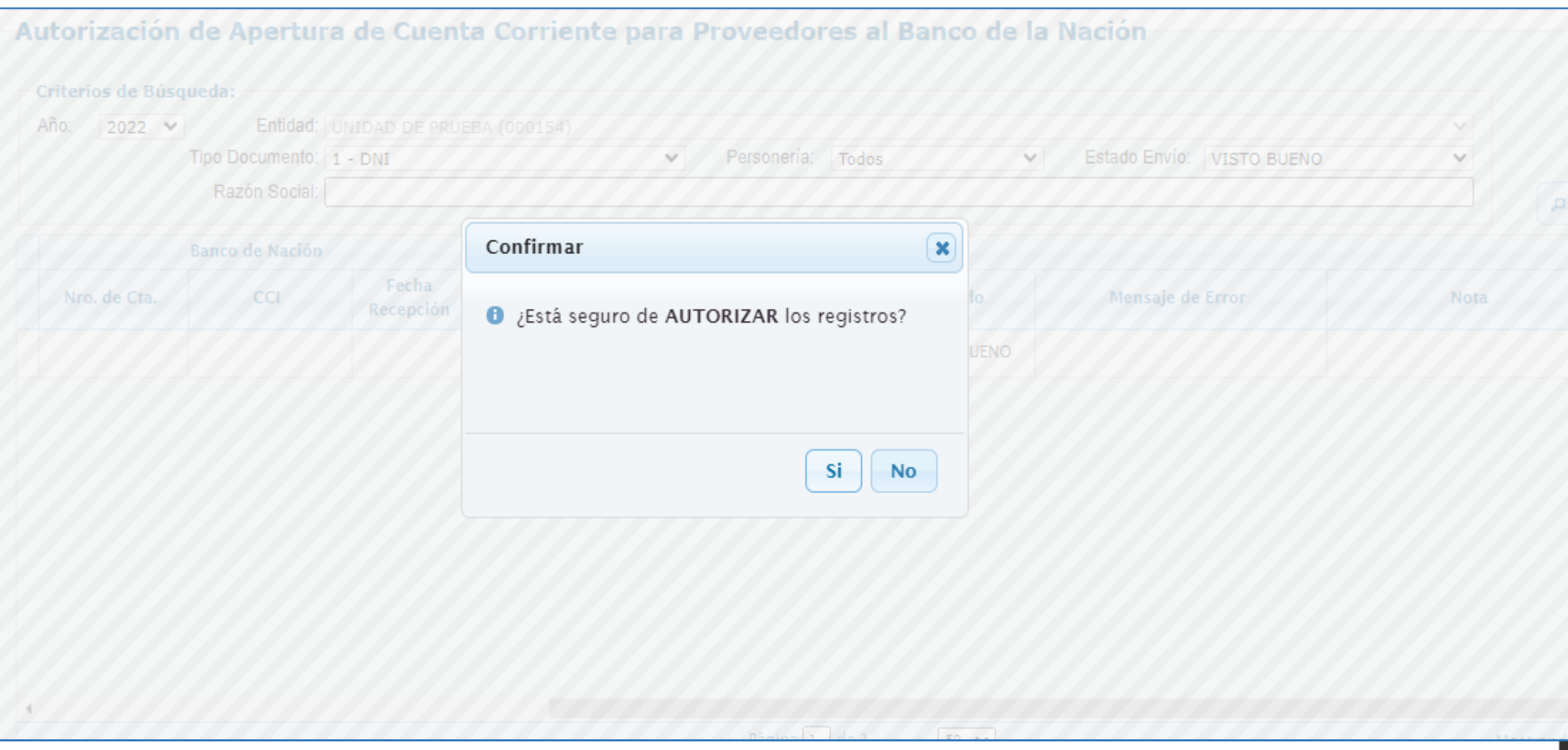

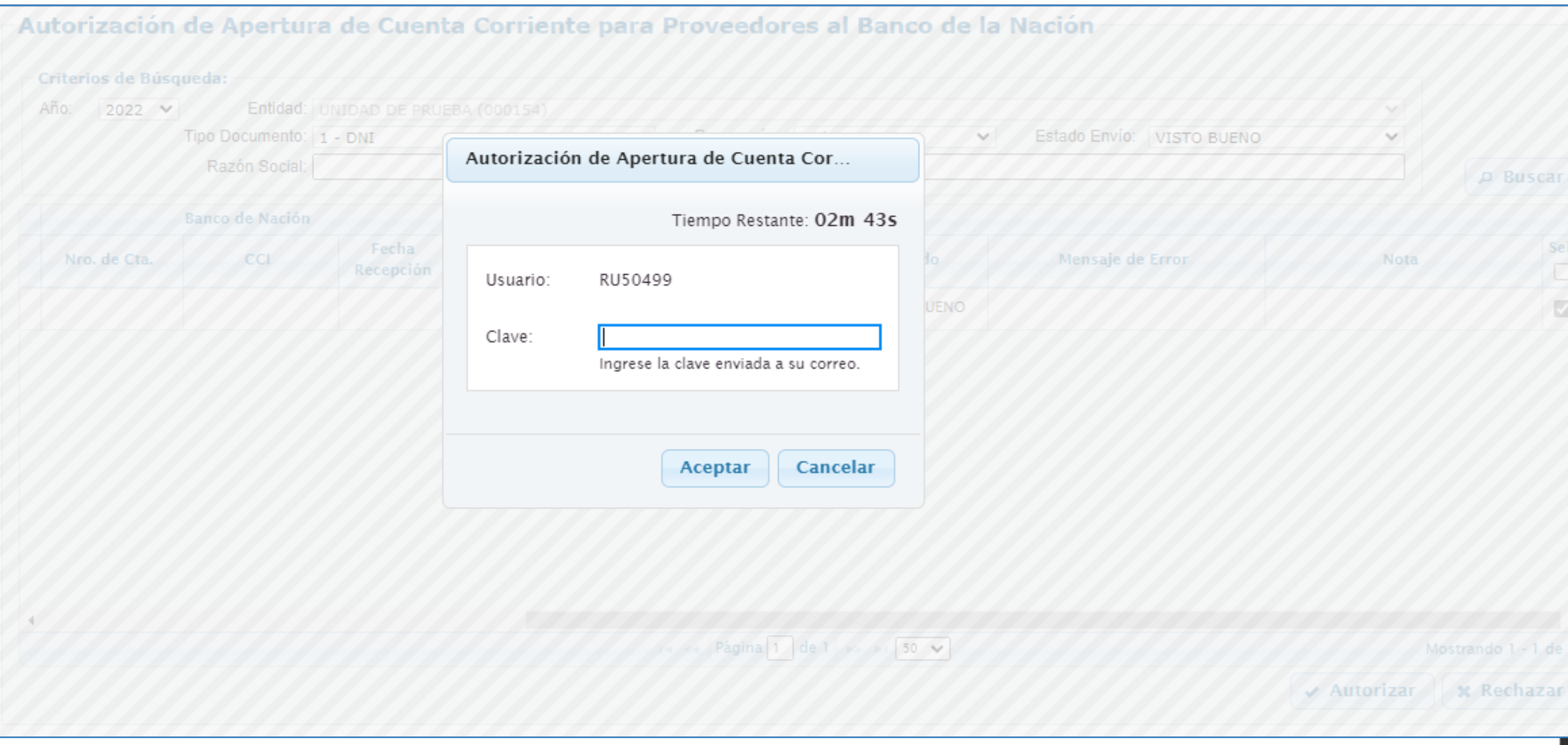

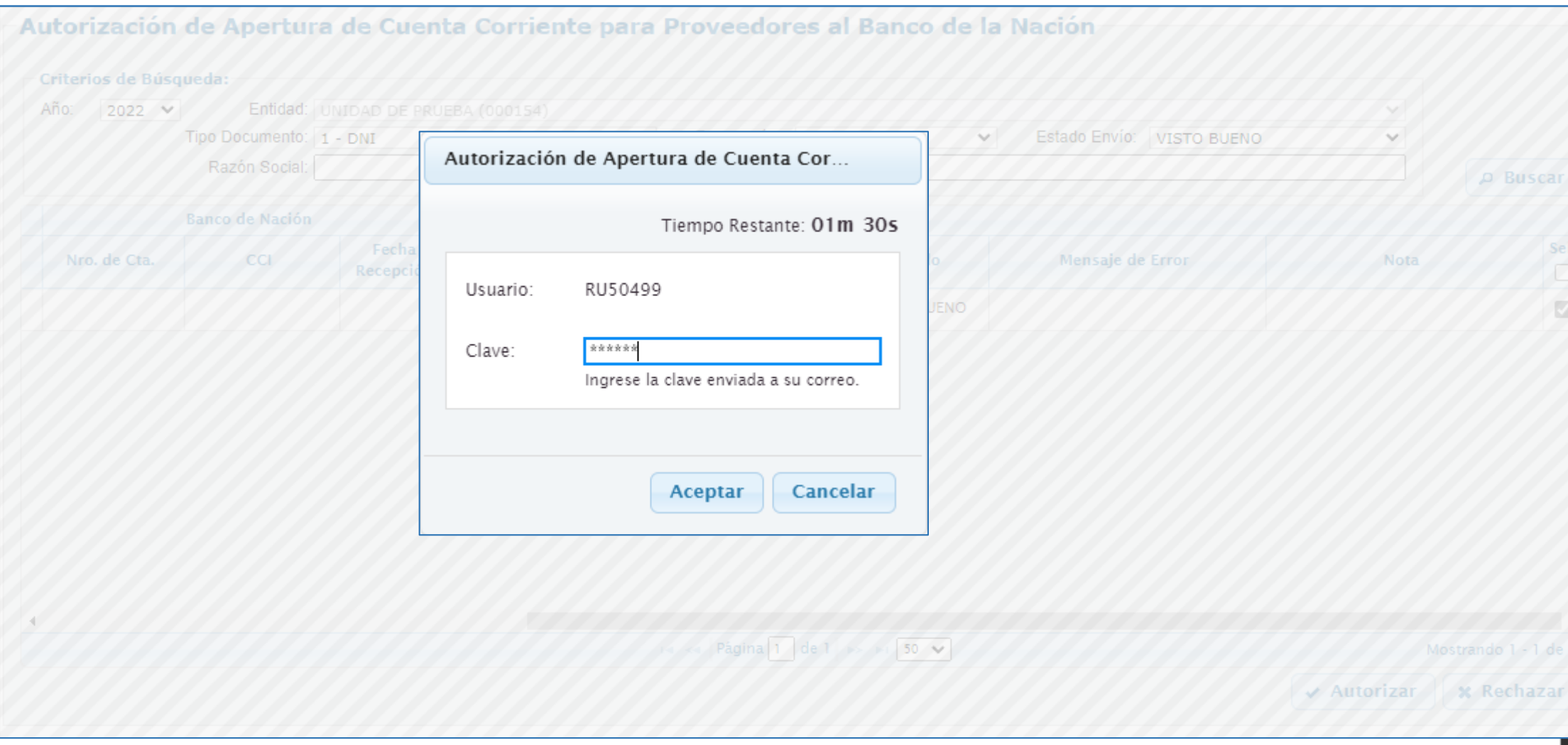

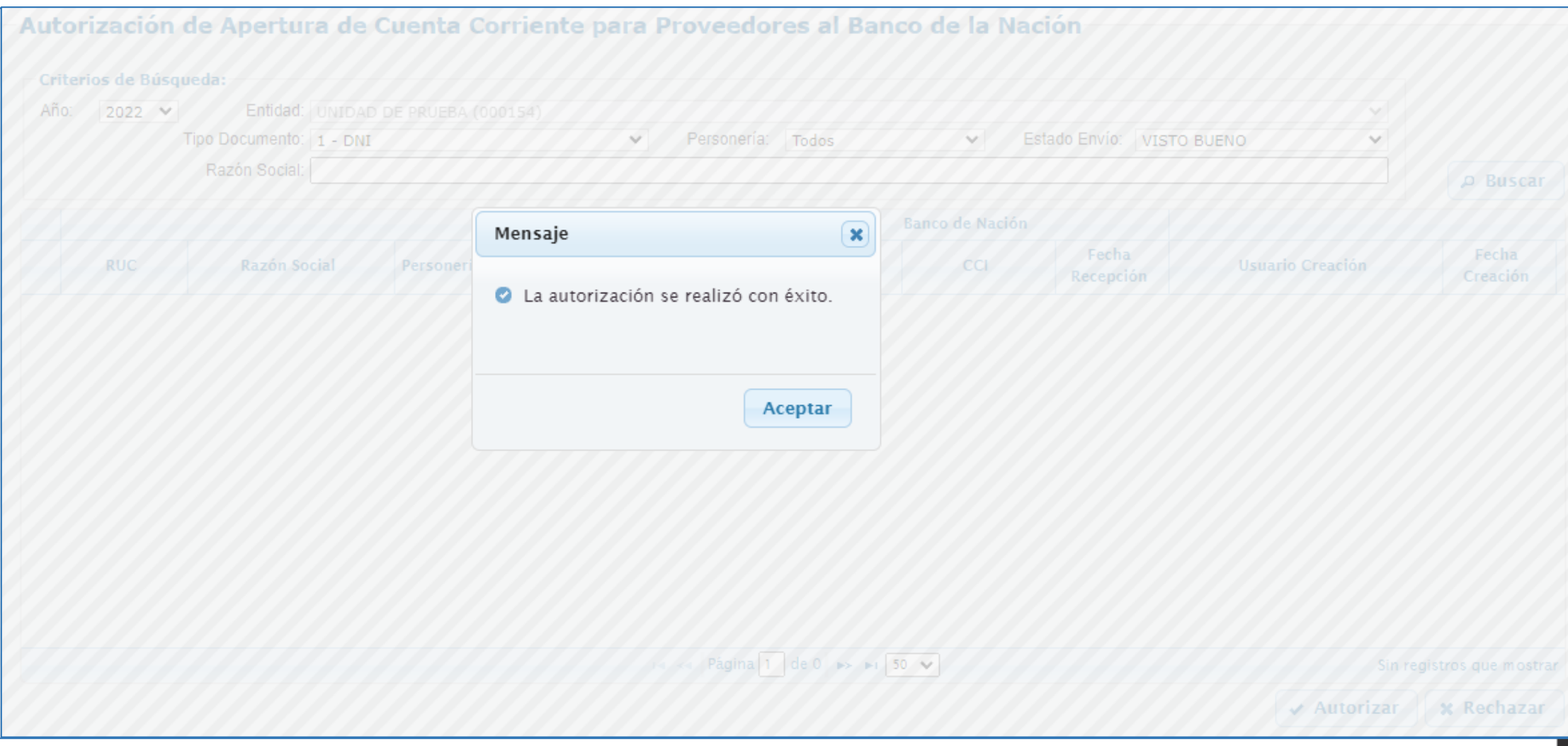

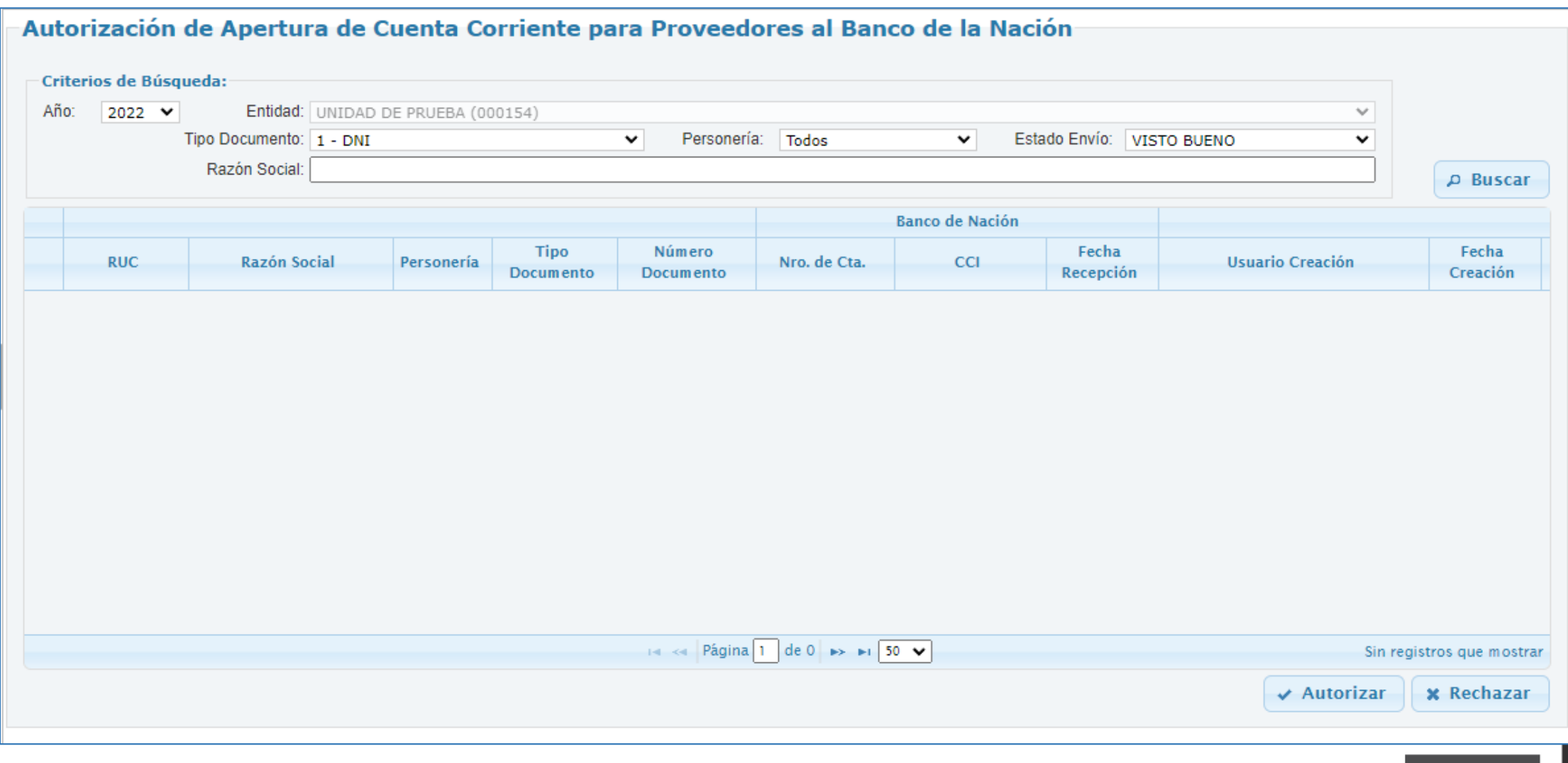

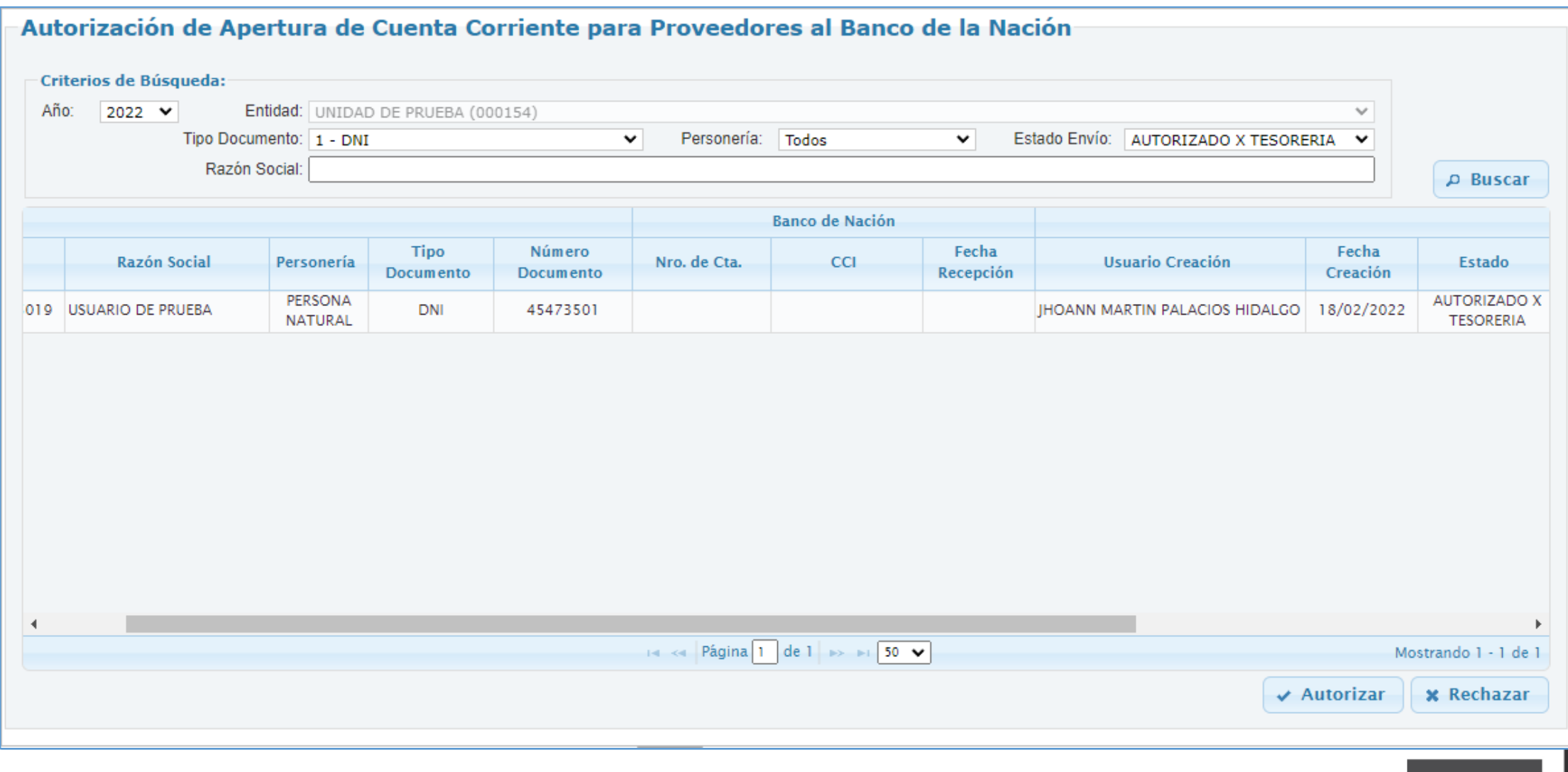

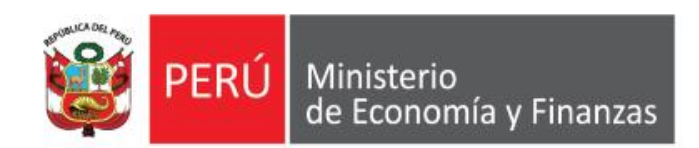

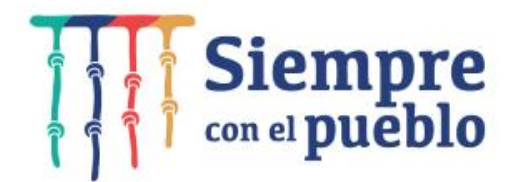

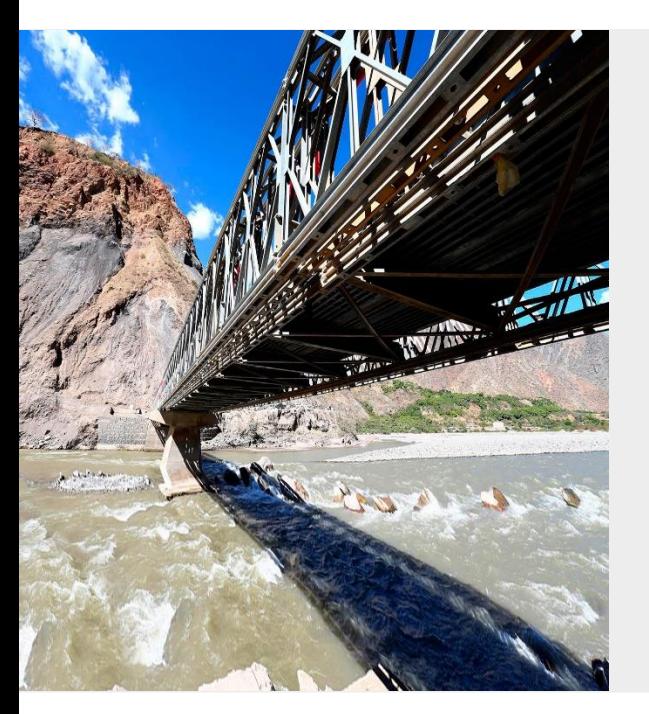

# **GRACIAS**

**FEBRERO 2022**

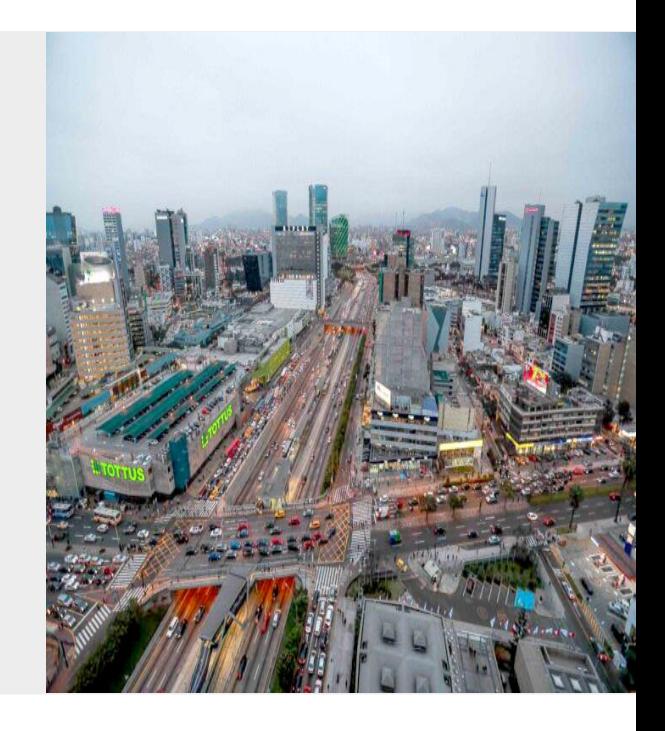